This form is effective beginning with the January 1 to June 30, 2017 accounting period (2017/1) If you are filing for a prior accounting period, contact the Licensing Division for the correct form.

**STATEMENT OF ACCOUNT** for Secondary Transmissions by

Cable Systems (Long Form)

General instructions are located in

the first tab of this workbook.

## SA3E Long Form

Return completed workbook by email to:

#### coplicsoa@copyright.gov

For additional information, contact the U.S. Copyright Office Licensing Division at: Tel: (202) 707-8150

| Α                    | ACCOUNTING PERIOD COVERED BY                                                                                                    | THIS STATEMENT:                                            |                                    |               |        |  |  |  |  |
|----------------------|----------------------------------------------------------------------------------------------------|------------------------------------------------------------|------------------------------------|---------------|--------|--|--|--|--|
| Accounting<br>Period | 2018/2                                                                                                    |                                                            |                                    |               |        |  |  |  |  |
| <b>B</b><br>Owner    | Instructions:         Give the full legal name of the owner of the cable system. If the owner is a subsidiary of another corporation, give the full corpo         rate title of the subsidiary, not that of the parent corporation         List any other name or names under which the owner conducts the business of the cable system         If there were different owners during the accounting period, only the owner on the last day of the accounting period should submi         a single statement of account and royalty fee payment covering the entire accounting perioa         Check here if this is the system's first filing. If not, enter the system's ID number assigned by the Licensing Division. |                                                            |                                    |               |        |  |  |  |  |
|                      | LEGAL NAME OF OWNER/MAILING ADDRESS OF CABLE SYSTEM                                                                                                    |                                                            |                                    |               |        |  |  |  |  |
|                      | CEQUEL COMMUNICATIONS LLC                                                                                                    |                                                            |                                    |               |        |  |  |  |  |
| 1                    |                                                                                                    |                                                            |                                    | 01453         | 020182 |  |  |  |  |
| 1                    |                                                                                                    |                                                            |                                    | 014530        | 2018/2 |  |  |  |  |
| l                    |                                                                                                    |                                                            |                                    |               |        |  |  |  |  |
|                      | 3015 S SE LOOP 323<br>TYLER, TX 75701                                                                                                    |                                                            |                                    |               |        |  |  |  |  |
| С                    | <b>INSTRUCTIONS:</b> In line 1, give any business<br>names already appear in space B. In line 2, g                                                                                                    |                                                            |                                    |               |        |  |  |  |  |
| System               | 1 IDENTIFICATION OF CABLE SYSTEM:<br>BATESVILLE                                                                                                    |                                                            |                                    |               |        |  |  |  |  |
|                      | MAILING ADDRESS OF CABLE SYSTEM:                                                                                                    |                                                            |                                    |               |        |  |  |  |  |
|                      | 2 (Number, street, rural route, apartment, or suite number)                                                                                                    |                                                            |                                    |               |        |  |  |  |  |
|                      | (City, town, state, zip code)                                                                                                    |                                                            |                                    |               |        |  |  |  |  |
| D                    | Instructions: For complete space D instructi                                                                                                    | ons, see page 1b. Identify only the frst comr              | nunity served below and re         | elist on page | e 1b   |  |  |  |  |
| Area                 | with all communities.                                                                                                    | ,,,,                                                       |                                    |               |        |  |  |  |  |
| Served               | CITY OR TOWN                                                                                                    | STATE                                                      |                                    |               |        |  |  |  |  |
| First                | BATESVILLE                                                                                                    | AR                                                         |                                    |               |        |  |  |  |  |
| Community            | Below is a sample for reporting communitie                                                                                                    | s if you report multiple channel line-ups in S             | pace G.                            |               |        |  |  |  |  |
|                      | CITY OR TOWN (SAMPLE)                                                                                                    | STATE                                                      | CH LINE UP                         | SUB           | GRP#   |  |  |  |  |
| Sample               | Alda                                                                                                    | MD                                                         | A                                  |               | 1      |  |  |  |  |
|                      | Alliance                                                                                                    | MD                                                         | В                                  |               | 2      |  |  |  |  |
|                      | Gering                                                                                                    | MD                                                         | В                                  |               | 3      |  |  |  |  |
| Privacy Act Notice   | : Section 111 of title 17 of the United States Code authoriz                                                                                                    | zes the Copyright Offce to collect the personally identify | ing information (PII) requested on | n th          |        |  |  |  |  |
| form in order to pro | cess your statement of account. PII is any personal inform                                                                                                    | ation that can be used to identify or trace an individual, | such as name, address and telep    | hone          |        |  |  |  |  |
| • •                  | ling PII, you are agreeing to the routine use of it to establis<br>bared for the public. The effect of not providing the PII requ                                                                                                    |                                                            | •                                  |               |        |  |  |  |  |

FOR COPYRIGHT OFFICE USE ONLY

\$

AMOUNT

ALLOCATION NUMBER

DATE RECEIVED

03/01/2019

completed record of statements of account, and it may affect the legal suffciency of the fling, a determination that would be made by a court of law.

| LEGAL NAME OF OWNER OF CABLE SYSTEM:                                                                                                    |          |            | SYSTEM ID# |                                                |  |  |  |  |
|----------------------------------------------------------------------------------------------------|----------|------------|------------|------------------------------------------------|--|--|--|--|
| CEQUEL COMMUNICATIONS LLC                                                                                                    |          |            | 014530     |                                                |  |  |  |  |
| <b>Instructions:</b> List each separate community served by the cable system. A "community" is the same as a "community unit" as defined in FCC rules: "a separate and distinct community or municipal entity (including unincorporated communities within unincorporated areas and including single, discrete unincorporated areas." 47 C.F.R. §76.5(dd). The frst community that you list will serve as a form of system identification hereafter known as the "first community." Please use it as the first community on all future filings. |          |            |            |                                                |  |  |  |  |
| Note: Entities and properties such as hotels, apartments, condominiums, or mobile home parks should be reported in parentheses below the identified city or town.                                                                                                    |          |            |            |                                                |  |  |  |  |
| If all communities receive the same complement of television broadcast stations (i.e., one channel line-up for all), then either associate all communities with the channel line-up "A" in the appropriate column below or leave the column blank. If you report any stations on a partially distant or partially permitted basis in the DSE Schedule, associate each relevant community with a subscriber group, designated by a number (based on your reporting from Part 9).                                                                 |          |            |            |                                                |  |  |  |  |
| When reporting the carriage of television broadcast stations on a community-by-community basis, associate each community with a channel line-up designated by an alpha-letter(s) (based on your Space G reporting) and a subscriber group designated by a number (based on your reporting from Part 9 of the DSE Schedule) in the appropriate columns below.                                                                                                    |          |            |            |                                                |  |  |  |  |
| CITY OR TOWN                                                                                                    | STATE    | CH LINE UP | SUB GRP#   | _                                              |  |  |  |  |
| BATESVILLE                                                                                                    | AR       |            |            | First                                          |  |  |  |  |
| DESHA                                                                                                    | AR       |            |            | Community                                      |  |  |  |  |
|                                                                                                    | AR       |            |            |                                                |  |  |  |  |
| MOOREFIELD<br>SOUTHSIDE                                                                                                    | AR<br>AR |            |            |                                                |  |  |  |  |
| SULPHUR ROCK                                                                                                    | AR       |            |            | Cap instructions for                           |  |  |  |  |
|                                                                                                    | 7.13     |            |            | See instructions for<br>additional information |  |  |  |  |
|                                                                                                    |          |            |            | on alphabetization.                            |  |  |  |  |
|                                                                                                    |          |            |            |                                                |  |  |  |  |
|                                                                                                    |          |            |            |                                                |  |  |  |  |
|                                                                                                    |          |            |            | Add rows as necessary.                         |  |  |  |  |
|                                                                                                    |          |            |            | ,                                              |  |  |  |  |
|                                                                                                    |          |            |            |                                                |  |  |  |  |
|                                                                                                    |          |            |            |                                                |  |  |  |  |
|                                                                                                    |          |            |            |                                                |  |  |  |  |
|                                                                                                    |          |            |            |                                                |  |  |  |  |
|                                                                                                    |          |            |            |                                                |  |  |  |  |
|                                                                                                    |          |            |            |                                                |  |  |  |  |
|                                                                                                    |          |            |            |                                                |  |  |  |  |
|                                                                                                    |          |            |            |                                                |  |  |  |  |
|                                                                                                    |          |            |            |                                                |  |  |  |  |
|                                                                                                    |          |            |            |                                                |  |  |  |  |
|                                                                                                    |          |            |            |                                                |  |  |  |  |
|                                                                                                    |          |            |            |                                                |  |  |  |  |
|                                                                                                    |          |            |            |                                                |  |  |  |  |
|                                                                                                    |          |            |            |                                                |  |  |  |  |
|                                                                                                    |          |            |            |                                                |  |  |  |  |
|                                                                                                    |          |            |            |                                                |  |  |  |  |
|                                                                                                    |          |            |            |                                                |  |  |  |  |
|                                                                                                    |          |            |            |                                                |  |  |  |  |
|                                                                                                    |          |            |            |                                                |  |  |  |  |
|                                                                                                    |          |            |            |                                                |  |  |  |  |
|                                                                                                    |          |            |            |                                                |  |  |  |  |
|                                                                                                    |          |            |            |                                                |  |  |  |  |
|                                                                                                    |          |            |            |                                                |  |  |  |  |
|                                                                                                    |          |            |            |                                                |  |  |  |  |
|                                                                                                    |          |            |            |                                                |  |  |  |  |
|                                                                                                    |          |            |            |                                                |  |  |  |  |
|                                                                                                    |          | L          |            | 1                                              |  |  |  |  |

## ACCOUNTING PERIOD: 2018/2

|                         | LEGAL NAME OF OWNER OF CABL                                                                                                    | E SYSTEM:                                                                                                    | -       |                                       |            |                   |             | S               | YSTEM IC |  |  |  |
|-------------------------|----------------------------------------------------------------------------------------------------|----------------------------------------------------------------------------------------------------|---------|---------------------------------------|------------|-------------------|-------------|-----------------|----------|--|--|--|
| Name                    | CEQUEL COMMUNICAT                                                                                                    | TIONS LLC                                                                                                    |         |                                       |            |                   |             |                 | 01453    |  |  |  |
|                         | SECONDARY TRANSMISSION                                                                                                    |                                                                                                    |         |                                       |            |                   |             |                 |          |  |  |  |
| E                       | In General: The information in s                                                                                                    |                                                                                                    |         |                                       |            | v transmission    | service of  | the cable       |          |  |  |  |
|                         | system, that is, the retransmission                                                                                                    | •                                                                                                    |         | •                                     |            |                   |             |                 |          |  |  |  |
| Secondary               | about other services (including p                                                                                                    |                                                                                                    |         |                                       |            |                   |             |                 |          |  |  |  |
| Transmission            | last day of the accounting period                                                                                                    | I (June 30 or D                                                                                                    | ecemb   | er 31, as the ca                      | se may be  | e).               |             | -               |          |  |  |  |
| Service: Sub-           | Number of Subscribers: Both                                                                                                    |                                                                                                    |         |                                       |            |                   |             |                 |          |  |  |  |
| scribers and            | down by categories of secondar                                                                                                    |                                                                                                    |         |                                       |            |                   |             |                 |          |  |  |  |
| Rates                   | each category by counting the number of billings in that category (the number of persons or organizations charged                                                                                                    |                                                                                                    |         |                                       |            |                   |             |                 |          |  |  |  |
|                         | separately for the particular service at the rate indicated—not the number of sets receiving service).<br><b>Rate:</b> Give the standard rate charged for each category of service. Include both the amount of the charge and the                    |                                                                                                    |         |                                       |            |                   |             |                 |          |  |  |  |
|                         | <b>Rate:</b> Give the standard rate charged for each category of service. Include both the amount of the charge and the unit in which it is generally billed. (Example: "\$20/mth"). Summarize any standard rate variations within a particular rate |                                                                                                    |         |                                       |            |                   |             |                 |          |  |  |  |
|                         | category, but do not include discounts allowed for advance payment.                                                                                                    |                                                                                                    |         |                                       |            |                   |             |                 |          |  |  |  |
|                         | Block 1: In the left-hand block in space E, the form lists the categories of secondary transmission service that cable                                                                                                    |                                                                                                    |         |                                       |            |                   |             |                 |          |  |  |  |
|                         | systems most commonly provide to their subscribers. Give the number of subscribers and rate for each listed category                                                                                                    |                                                                                                    |         |                                       |            |                   |             |                 |          |  |  |  |
|                         | that applies to your system. Note: Where an individual or organization is receiving service that falls under different                                                                                                    |                                                                                                    |         |                                       |            |                   |             |                 |          |  |  |  |
|                         | <b>o</b>                                                                                                    | categories, that person or entity should be counted as a subscriber in each applicable category. Example: a residential |         |                                       |            |                   |             |                 |          |  |  |  |
|                         | subscriber who pays extra for cable service to additional sets would be included in the count under "Service to the first set" and would be counted once again under "Service to additional set(s)."                                                 |                                                                                                    |         |                                       |            |                   |             |                 |          |  |  |  |
|                         | first set" and would be counted once again under "Service to additional set(s)."<br><b>Block 2:</b> If your cable system has rate categories for secondary transmission service that are different from those                                        |                                                                                                    |         |                                       |            |                   |             |                 |          |  |  |  |
|                         | printed in block 1 (for example, tiers of services that include one or more secondary transmissions), list them, together                                                                                                    |                                                                                                    |         |                                       |            |                   |             |                 |          |  |  |  |
|                         | with the number of subscribers and rates, in the right-hand block. A two- or three-word description of the service is                                                                                                    |                                                                                                    |         |                                       |            |                   |             |                 |          |  |  |  |
|                         | sufficient.                                                                                                    |                                                                                                    |         |                                       |            |                   |             |                 |          |  |  |  |
|                         | BLO                                                                                                    |                                                                                                    |         | BLO                                   | NO. OF     |                   |             |                 |          |  |  |  |
|                         | CATEGORY OF SERVICE                                                                                                    | NO. OF<br>SUBSCRIB                                                                                                    |         | RATE                                  | CAT        | EGORY OF SE       | RVICE       | SUBSCRIBERS     | RATE     |  |  |  |
|                         | Residential:                                                                                                    |                                                                                                    |         |                                       |            |                   |             |                 |          |  |  |  |
|                         | Service to first set                                                                                                    |                                                                                                    | 4,164   | \$ 39.99                              |            |                   |             |                 |          |  |  |  |
|                         | Service to additional set(s)                                                                                                    |                                                                                                    | 8.681   | 0                                     |            |                   |             |                 |          |  |  |  |
|                         | • FM radio (if separate rate)                                                                                                    |                                                                                                    | 0,001   |                                       |            |                   |             |                 |          |  |  |  |
|                         | Motel, hotel                                                                                                    |                                                                                                    |         |                                       |            |                   |             |                 |          |  |  |  |
|                         | Commercial                                                                                                    |                                                                                                    | 228     | \$ 39.99                              |            |                   |             |                 |          |  |  |  |
|                         | Converter                                                                                                    |                                                                                                    |         | · · · · · · · · · · · · · · · · · · · |            |                   |             |                 |          |  |  |  |
|                         | Residential                                                                                                    |                                                                                                    |         |                                       |            |                   |             |                 |          |  |  |  |
|                         | Non-residential                                                                                                    |                                                                                                    |         |                                       |            |                   |             |                 |          |  |  |  |
|                         |                                                                                                    |                                                                                                    |         |                                       |            |                   |             |                 |          |  |  |  |
|                         | SERVICES OTHER THAN SEC                                                                                                    | ONDARY TRA                                                                                                    |         | SIONS: RATE                           | S          |                   |             |                 |          |  |  |  |
| F                       | In General: Space F calls for ra                                                                                                    |                                                                                                    |         |                                       |            | Il your cable sys | stem's ser  | vices that were |          |  |  |  |
| Г                       | not covered in space E, that is, t                                                                                                    |                                                                                                    |         |                                       |            |                   |             |                 |          |  |  |  |
| <b>.</b> .              | service for a single fee. There a                                                                                                    |                                                                                                    |         |                                       | •          |                   | • •         | ·               |          |  |  |  |
| Services                | furnished at cost or (2) services or facilities furnished to nonsubscribers. Rate information should include both the                                                                                                    |                                                                                                    |         |                                       |            |                   |             |                 |          |  |  |  |
| Other Than<br>Secondary | amount of the charge and the unit in which it is usually billed. If any rates are charged on a variable per-program basis,                                                                                                    |                                                                                                    |         |                                       |            |                   |             |                 |          |  |  |  |
| Transmissions:          | enter only the letters "PP" in the rate column.<br>Block 1: Give the standard rate charged by the cable system for each of the applicable services listed.                                                                                           |                                                                                                    |         |                                       |            |                   |             |                 |          |  |  |  |
| Rates                   | Block 2: List any services that your cable system furnished or offered during the accounting period that were not                                                                                                    |                                                                                                    |         |                                       |            |                   |             |                 |          |  |  |  |
|                         | listed in block 1 and for which a                                                                                                    |                                                                                                    |         |                                       | shed. List | these other ser   | vices in th | e form of a     |          |  |  |  |
|                         | brief (two- or three-word) descrip                                                                                                    | _                                                                                                    |         |                                       |            |                   |             |                 |          |  |  |  |
|                         |                                                                                                    | BLO                                                                                                    | CK 1    |                                       |            |                   |             | BLOCK 2         |          |  |  |  |
|                         | CATEGORY OF SERVICE                                                                                                    | RATE                                                                                                    | CATE    | GORY OF SER                           | VICE       | RATE              | CATEG       | ORY OF SERVICE  | RATE     |  |  |  |
|                         | Continuing Services:                                                                                                    |                                                                                                    | Install | ation: Non-res                        | idential   |                   |             |                 |          |  |  |  |
|                         | Pay cable                                                                                                    | \$ 17.00                                                                                                    | • Mc    | otel, hotel                           |            |                   |             |                 |          |  |  |  |
|                         | <ul> <li>Pay cable—add'l channel</li> </ul>                                                                                                    | \$ 19.00                                                                                                    | • Co    | mmercial                              |            |                   |             |                 |          |  |  |  |
|                         | <ul> <li>Fire protection</li> </ul>                                                                                                    |                                                                                                    | •Pa     | y cable                               |            |                   |             |                 |          |  |  |  |
|                         | <ul> <li>Burglar protection</li> </ul>                                                                                                    |                                                                                                    | •Pa     | y cable-add'l ch                      | annel      |                   |             |                 |          |  |  |  |
|                         | Installation: Residential                                                                                                    |                                                                                                    | • Fir   | e protection                          |            |                   |             |                 |          |  |  |  |
|                         | • First set                                                                                                    | \$ 99.00                                                                                                    | • Bu    | rglar protection                      |            |                   |             |                 |          |  |  |  |
|                         | <ul> <li>Additional set(s)</li> </ul>                                                                                                    | \$ 25.00                                                                                                    | Other   | services:                             |            |                   |             |                 |          |  |  |  |
|                         | • FM radio (if separate rate)                                                                                                    | [                                                                                                    | • Re    | connect                               |            | \$ 40.00          |             |                 |          |  |  |  |
|                         | • Converter                                                                                                    | [                                                                                                    | • Dis   | sconnect                              |            | []                |             |                 |          |  |  |  |
|                         |                                                                                                    |                                                                                                    | • Ou    | Itlet relocation                      |            | \$ 25.00          |             |                 |          |  |  |  |
|                         |                                                                                                    |                                                                                                    | • Ma    |                                       | ~~~        |                   |             |                 |          |  |  |  |
|                         |                                                                                                    |                                                                                                    | • IVIC  | ove to new addr                       | ess        | \$ 99.00          |             |                 |          |  |  |  |

Name

G

Primary

Transmitters:

Television

SYSTEM ID#

014530

#### LEGAL NAME OF OWNER OF CABLE SYSTEM: CEQUEL COMMUNICATIONS LLC

#### PRIMARY TRANSMITTERS: TELEVISION

In General: In space G, identify every television station (including translator stations and low power television stations) carried by your cable system during the accounting period except (1) stations carried only on a part-time basis under FCC rules and regulations in effect on June 24, 1981, permitting the carriage of certain network programs [sections 76.59(d)(2) and (4), 76.61(e)(2) and (4), or 76.63 (referring to 76.61(e)(2) and (4))]; and (2) certain stations carried on a substitute program basis, as explained in the next paragraph **Substitute Basis Stations:** With respect to any distant stations carried by your cable system on a substitute program basis under specific FCC rules, regulations, or authorizations:

• Do not list the station here in space G—but do list it in space I (the Special Statement and Program Log)—if the station was carried only on a substitute basis.

 List the station here, and also in space I, if the station was carried both on a substitute basis and also on some othe basis. For further information concerning substitute basis stations, see page (v) of the general instructions located in the paper SA3 form.

Column 1: List each station's call sign. Do not report origination program services such as HBO, ESPN, etc. Identify each multicast stream associated with a station according to its over-the-air designation. For example, report multi cast stream as "WETA-2". Simulcast streams must be reported in column 1 (list each stream separately; for example WETA-simulcast).

**Column 2:** Give the channel number the FCC has assigned to the television station for broadcasting over-the-air ir its community of license. For example, WRC is Channel 4 in Washington, D.C. This may be different from the channel on which your cable system carried the station.

**Column 3:** Indicate in each case whether the station is a network station, an independent station, or a noncommercia educational station, by entering the letter "N" (for network), "N-M" (for network multicast), "I" (for independent), "I-M (for independent multicast), "E" (for noncommercial educational), or "E-M" (for noncommercial educational multicast) For the meaning of these terms, see page (v) of the general instructions located in the paper SA3 form

**Column 4:** If the station is outside the local service area, (i.e. "distant"), enter "Yes". If not, enter "No". For an ex planation of local service area, see page (v) of the general instructions located in the paper SA3 form

**Column 5:** If you have entered "Yes" in column 4, you must complete column 5, stating the basis on which you cable system carried the distant station during the accounting period. Indicate by entering "LAC" if your cable system carried the distant station on a part-time basis because of lack of activated channel capacity

For the retransmission of a distant multicast stream that is not subject to a royalty payment because it is the subject of a written agreement entered into on or before June 30, 2009, between a cable system or an association representing the cable system and a primary transmitter or an association representing the primary transmitter, enter the designa tion "E" (exempt). For simulcasts, also enter "E". If you carried the channel on any other basis, enter "O." For a furthe explanation of these three categories, see page (v) of the general instructions located in the paper SA3 form

**Column 6:** Give the location of each station. For U.S. stations, list the community to which the station is licensed by the FCC. For Mexican or Canadian stations, if any, give the name of the community with which the station is identified **Note:** If you are utilizing multiple channel line-ups, use a separate space G for each channel line-up.

|                 |                                | CHANN                    | EL LINE-UP                 | AA                                      |                        |                        |
|-----------------|--------------------------------|--------------------------|----------------------------|-----------------------------------------|------------------------|------------------------|
| 1. CALL<br>SIGN | 2. B'CAST<br>CHANNEL<br>NUMBER | 3. TYPE<br>OF<br>STATION | 4. DISTANT?<br>(Yes or No) | 5. BASIS OF<br>CARRIAGE<br>(If Distant) | 6. LOCATION OF STATION |                        |
| KAIT-1          | 8                              | N                        | NO                         |                                         | JONESBORO, AR          |                        |
| KAIT-HD1        | 8                              | N-M                      | NO                         |                                         | JONESBORO, AR          | See instructions for   |
| KARK-1          | 32                             | N                        | NO                         |                                         | LITTLE ROCK, AR        | additional information |
| KARK-HD1        | 32                             | N-M                      | NO                         |                                         | LITTLE ROCK, AR        | on alphabetization.    |
| KARZ-1          | 44                             | I                        | NO                         |                                         | LITTLE ROCK, AR        |                        |
| KARZ-HD1        | 44                             | I-M                      | NO                         |                                         | LITTLE ROCK, AR        |                        |
| KATV-1          | 22                             | N                        | NO                         |                                         | LITTLE ROCK, AR        |                        |
| KATV-3          | 22                             | I-M                      | NO                         |                                         | LITTLE ROCK, AR        |                        |
| KATV-2          | 22                             | I-M                      | NO                         |                                         | LITTLE ROCK, AR        |                        |
| KATV-4          | 22                             | I-M                      | NO                         |                                         | LITTLE ROCK, AR        |                        |
| KATV-HD1        | 22                             | N-M                      | NO                         |                                         | LITTLE ROCK, AR        |                        |
| KKAP-1          | 36                             | I                        | NO                         |                                         | LITTLE ROCK, AR        |                        |
| KLRT-1          | 30                             | I                        | NO                         |                                         | LITTLE ROCK, AR        |                        |
| KLRT-HD1        | 30                             | I-M                      | NO                         |                                         | LITTLE ROCK, AR        |                        |
| KTEJ-1          | 20                             | Е                        | NO                         |                                         | JONESBORO, AR          |                        |
| KTEJ-2          | 20                             | E-M                      | NO                         |                                         | JONESBORO, AR          |                        |
| KTEJ-3          | 20                             | E-M                      | NO                         |                                         | JONESBORO, AR          |                        |
| KTEJ-HD1        | 20                             | E-M                      | NO                         |                                         | JONESBORO, AR          |                        |
| KTEJ-4          | 20                             | E-M                      | NO                         |                                         | JONESBORO, AR          |                        |
| KTHV-1          | 12                             | N                        | NO                         |                                         | LITTLE ROCK, AR        |                        |
| KTHV-3          | 12                             | I-M                      | NO                         |                                         | LITTLE ROCK, AR        |                        |
| KTHV-HD1        | 12                             | N-M                      | NO                         |                                         | LITTLE ROCK, AR        |                        |

| Name                              |                                                                                                    |                 |           |                                                                 |    |           |          |             | SYSTEM ID#<br>014530 |  |  |
|-----------------------------------|----------------------------------------------------------------------------------------------------|-----------------|-----------|-----------------------------------------------------------------|----|-----------|----------|-------------|----------------------|--|--|
|                                   |                                                                                                    |                 |           |                                                                 |    |           |          |             |                      |  |  |
| Н                                 |                                                                                                    | t every radio s | tation ca | rried on a separate and discr<br>nerally receivable" by your ca |    |           |          |             |                      |  |  |
| Primary<br>Transmitters:<br>Radio | <ul> <li>Special Instructions Concerning All-Band FM Carriage: Under Copyright Office regulations, an FM signal is generally receivable if (1) it is carried by the system whenever it is received at the system's headend, and (2) it can be expected, on the basis of monitoring, to be received at the headend, with the system's FM antenna, during certain stated intervals. For detailed information about the the Copyright Office regulations on this point, see page (vi) of the general instructions located in the paper SA3 form.</li> <li>Column 1: Identify the call sign of each station carried.</li> <li>Column 2: State whether the station is AM or FM.</li> <li>Column 3: If the radio station's signal was electronically processed by the cable system as a separate and discrete signal, indicate this by placing a check mark in the "S/D" column.</li> <li>Column 4: Give the station's location (the community to which the station is licensed by the FCC or, in the case of</li> </ul> |                 |           |                                                                 |    |           |          |             |                      |  |  |
|                                   |                                                                                                    |                 |           | the community with which the                                    |    |           |          | , or, in ti | ne case of           |  |  |
|                                   | CALL SIGN                                                                                                    | AM or FM        | S/D       | LOCATION OF STATION                                             | 11 | CALL SIGN | AM or FM | S/D         | LOCATION OF STATION  |  |  |
|                                   | 5.01                                                                                                    |                 |           |                                                                 | h  |           |          |             |                      |  |  |
|                                   |                                                                                                    |                 |           |                                                                 |    |           |          |             |                      |  |  |
|                                   |                                                                                                    |                 |           |                                                                 | -  |           |          |             |                      |  |  |
|                                   |                                                                                                    |                 |           |                                                                 |    |           |          |             |                      |  |  |
|                                   |                                                                                                    |                 |           |                                                                 |    | ·         |          |             |                      |  |  |
|                                   |                                                                                                    |                 |           |                                                                 | -  |           |          |             |                      |  |  |
|                                   |                                                                                                    |                 |           |                                                                 | -  |           |          |             |                      |  |  |
|                                   |                                                                                                    |                 |           |                                                                 | -  |           |          |             |                      |  |  |
|                                   |                                                                                                    |                 |           |                                                                 | -  |           |          |             |                      |  |  |
|                                   |                                                                                                    |                 |           |                                                                 |    |           |          |             |                      |  |  |
|                                   |                                                                                                    |                 |           |                                                                 | -  |           |          |             |                      |  |  |
|                                   |                                                                                                    |                 |           |                                                                 | -  |           |          |             |                      |  |  |
|                                   |                                                                                                    |                 |           |                                                                 |    |           |          |             |                      |  |  |
|                                   |                                                                                                    |                 |           |                                                                 | -  |           |          |             |                      |  |  |
|                                   |                                                                                                    |                 |           |                                                                 | -  |           |          |             |                      |  |  |
|                                   |                                                                                                    |                 |           |                                                                 |    |           |          |             |                      |  |  |
|                                   |                                                                                                    |                 |           |                                                                 | -  |           |          |             |                      |  |  |
|                                   |                                                                                                    |                 |           |                                                                 | -  |           |          |             |                      |  |  |
|                                   |                                                                                                    |                 |           |                                                                 |    |           |          |             |                      |  |  |
|                                   |                                                                                                    |                 |           |                                                                 | -  |           |          |             |                      |  |  |
|                                   |                                                                                                    |                 |           |                                                                 | -  |           |          |             |                      |  |  |
|                                   |                                                                                                    |                 |           |                                                                 |    |           |          |             |                      |  |  |
|                                   |                                                                                                    |                 |           |                                                                 | -  |           |          |             |                      |  |  |
|                                   |                                                                                                    |                 |           |                                                                 | -  |           |          |             |                      |  |  |
|                                   |                                                                                                    |                 |           |                                                                 |    |           |          |             |                      |  |  |
|                                   |                                                                                                    |                 |           |                                                                 | -  |           |          |             |                      |  |  |
|                                   |                                                                                                    |                 |           |                                                                 | -  |           |          |             |                      |  |  |
|                                   |                                                                                                    |                 |           |                                                                 |    |           |          |             |                      |  |  |
|                                   |                                                                                                    |                 |           |                                                                 |    |           |          |             |                      |  |  |
|                                   |                                                                                                    |                 |           |                                                                 |    |           |          |             |                      |  |  |
|                                   |                                                                                                    |                 |           |                                                                 |    |           |          |             |                      |  |  |
|                                   |                                                                                                    |                 |           |                                                                 |    |           |          |             |                      |  |  |
|                                   | 1                                                                                                    | 1               | I         | I                                                               | 1  | 1         |          |             | 1                    |  |  |

|                                                                                                    | TIONS LL                                                                                                    | .C                                                                                                    |                                                                                                    |                                                                                                    |                                                                                                    | 014530                                | Name                                  |
|----------------------------------------------------------------------------------------------------|----------------------------------------------------------------------------------------------------|----------------------------------------------------------------------------------------------------|----------------------------------------------------------------------------------------------------|----------------------------------------------------------------------------------------------------|----------------------------------------------------------------------------------------------------|---------------------------------------|---------------------------------------|
| SUBSTITUTE CARRIAGE<br>In General: In space I, identi<br>substitute basis during the ac                                                                                                    | ify every non                                                                                                    | network televis                                                                                                    | ion program broadcast by a                                                                                                    | distant station                                                                                                    |                                                                                                    |                                       | I                                     |
| explanation of the programm                                                                                                    |                                                                                                    |                                                                                                    |                                                                                                    |                                                                                                    |                                                                                                    |                                       | Substitute                            |
| 1. SPECIAL STATEMENT                                                                                                    |                                                                                                    | NING SUBST                                                                                                    | ITUTE CARRIAGE                                                                                                    |                                                                                                    |                                                                                                    |                                       | Carriage:                             |
| <ul> <li>During the accounting peri<br/>broadcast by a distant stat</li> </ul>                                                                                                    | tion?                                                                                                    | -                                                                                                    | -                                                                                                    | -                                                                                                    | <b>Yes</b>                                                                                                    | XNo                                   | Special<br>Statement an<br>Program Lo |
| Note: If your answer is "No'<br>log in block 2.<br>2. LOG OF SUBSTITUTE                                                                                                    |                                                                                                    |                                                                                                    | e blank. If your answer is '                                                                                                    | Yes," you mu                                                                                                    | ist complete the program                                                                                                    | 1                                     | -                                     |
| beriod, was broadcast by a<br>under certain FCC rules, res<br>SA3 form for futher informati<br>itles, for example, "I Love L<br>Column 2: If the program<br>Column 3: Give the call s<br>Column 4: Give the broat<br>the case of Mexican or Can<br>Column 5: Give the mon<br>Golumn 5: Give the mon<br>irst. Example: for May 7 giv<br>Column 6: State the time<br>to the nearest five minutes.<br>stated as "6:00–6:30 p.m."<br>Column 7: Enter the letter<br>to delete under FCC rules a<br>gram was substituted for pro- | ace, please a<br>of every nor<br>distant stati<br>gulations, or<br>tion. Do nod<br>Lucy" or "NB<br>m was broad<br>sign of the s<br>adcast statio<br>hadian statio<br>adian statio<br>oth and day w<br>ve "5/7."<br>es when the<br>Example: a<br>er "R" if the l<br>and regulatic<br>ogramming | attach additiona<br>network televi<br>on and that your<br>authorizations<br>t use general c<br>A Basketball:<br>lcast live, enter<br>tation broadca<br>n's location (the<br>ns, if any, the of<br>when your syster<br>substitute program<br>carrier<br>listed program<br>ons in effect du | al pages.<br>sion program (substitute p<br>ur cable system substituted<br>s. See page (vi) of the generategories like "movies", or<br>76ers vs. Bulls."<br>"Yes." Otherwise enter "N<br>sting the substitute program<br>the community to which the<br>community with which the stem carried the substitute p<br>gram was carried by your of<br>ed by a system from 6:01:1<br>was substituted for programing the accounting period. | rogram) that,<br>d for the prog<br>eral instructio<br>"basketball".<br>o."<br>m.<br>station is licen<br>station is licen<br>station is iden<br>program. Use<br>table system.<br>5 p.m. to 6:2<br>mming that yo<br>enter the let | during the accounting<br>ramming of another stati<br>ns located in the paper<br>List specific program<br>nsed by the FCC or, in<br>tified).<br>numerals, with the mont<br>List the times accurately<br>8:30 p.m. should be<br>our system was required<br>ter "P" if the listed pro | h<br>/                                |                                       |
| effect on October 19, 1976.                                                                                                    |                                                                                                    |                                                                                                    |                                                                                                    | WHE                                                                                                    | N SUBSTITUTE                                                                                                    | 7 054000                              |                                       |
|                                                                                                    | UBSTITUT<br>2. LIVE?                                                                                                    | E PROGRAM<br>3. STATION'S                                                                                                    |                                                                                                    | CARR<br>5. MONTH                                                                                                    | AGE OCCURRED<br>6. TIMES                                                                                                    | 7. REASON<br>FOR<br>DELETION          |                                       |
| 1. TITLE OF PROGRAM                                                                                                    | Yes or No                                                                                                    | CALL SIGN                                                                                                    | 4. STATION'S LOCATION                                                                                                    | AND DAY                                                                                                    | FROM — TO                                                                                                    | BELLINON                              |                                       |
|                                                                                                    |                                                                                                    |                                                                                                    |                                                                                                    |                                                                                                    |                                                                                                    |                                       |                                       |
|                                                                                                    |                                                                                                    |                                                                                                    |                                                                                                    |                                                                                                    |                                                                                                    |                                       |                                       |
|                                                                                                    |                                                                                                    |                                                                                                    |                                                                                                    |                                                                                                    |                                                                                                    |                                       |                                       |
|                                                                                                    |                                                                                                    |                                                                                                    |                                                                                                    |                                                                                                    |                                                                                                    |                                       |                                       |
|                                                                                                    |                                                                                                    |                                                                                                    |                                                                                                    |                                                                                                    |                                                                                                    |                                       |                                       |
|                                                                                                    |                                                                                                    |                                                                                                    |                                                                                                    |                                                                                                    |                                                                                                    | ······                                |                                       |
|                                                                                                    |                                                                                                    |                                                                                                    |                                                                                                    |                                                                                                    |                                                                                                    |                                       |                                       |
|                                                                                                    |                                                                                                    |                                                                                                    |                                                                                                    |                                                                                                    |                                                                                                    | ······                                |                                       |
|                                                                                                    |                                                                                                    |                                                                                                    |                                                                                                    |                                                                                                    |                                                                                                    | · · · · · · · · · · · · · · · · · · · |                                       |
|                                                                                                    |                                                                                                    |                                                                                                    |                                                                                                    |                                                                                                    |                                                                                                    | · · · · · · · · · · · · · · · · · · · |                                       |
|                                                                                                    |                                                                                                    |                                                                                                    |                                                                                                    |                                                                                                    |                                                                                                    |                                       |                                       |
|                                                                                                    |                                                                                                    |                                                                                                    |                                                                                                    |                                                                                                    |                                                                                                    |                                       |                                       |
|                                                                                                    |                                                                                                    |                                                                                                    |                                                                                                    |                                                                                                    |                                                                                                    |                                       |                                       |
|                                                                                                    |                                                                                                    |                                                                                                    |                                                                                                    |                                                                                                    |                                                                                                    |                                       |                                       |
|                                                                                                    |                                                                                                    |                                                                                                    |                                                                                                    |                                                                                                    |                                                                                                    |                                       |                                       |
|                                                                                                    |                                                                                                    |                                                                                                    |                                                                                                    |                                                                                                    |                                                                                                    |                                       |                                       |
|                                                                                                    |                                                                                                    |                                                                                                    |                                                                                                    |                                                                                                    |                                                                                                    |                                       |                                       |
|                                                                                                    |                                                                                                    |                                                                                                    |                                                                                                    |                                                                                                    |                                                                                                    |                                       |                                       |
|                                                                                                    |                                                                                                    |                                                                                                    |                                                                                                    |                                                                                                    |                                                                                                    |                                       |                                       |
|                                                                                                    |                                                                                                    |                                                                                                    |                                                                                                    |                                                                                                    |                                                                                                    |                                       |                                       |
|                                                                                                    |                                                                                                    |                                                                                                    |                                                                                                    |                                                                                                    |                                                                                                    |                                       |                                       |
|                                                                                                    |                                                                                                    |                                                                                                    |                                                                                                    |                                                                                                    |                                                                                                    |                                       |                                       |

SYSTEM ID#

LEGAL NAME OF OWNER OF CABLE SYSTEM:

## ACCOUNTING PERIOD: 2018/2

FORM SA3E. PAGE 6.

| Name                              | LEGAL NAME OF C                                                                                                    |      |                |           |      |               |       |               | SYSTEM ID#<br>014530 |
|-----------------------------------|----------------------------------------------------------------------------------------------------|------|----------------|-----------|------|---------------|-------|---------------|----------------------|
| J<br>Part-Time<br>Carriage<br>Log | <ul> <li>PART-TIME CARRIAGE LOG</li> <li>In General: This space ties in with column 5 of space G. If you listed a station's basis of carriage as "LAC" for part-time carriage due to lack of activated channel capacity, you are required to complete this log giving the total dates and hours your system carried that station. If you need more space, please attach additional pages.</li> <li>Column 1 (Call sign): Give the call sign of every distant station whose basis of carriage you identified by "LAC" in column 5 of space G.</li> <li>Column 2 (Dates and hours of carriage): For each station, list the dates and hours when part-time carriage occurred during the accounting period.</li> <li>Give the month and day when the carriage occurred. Use numerals, with the month first. Example: for April 10 give "4/10."</li> <li>State the starting and ending times of carriage to the nearest quarter hour. In any case where carriage ran to the end of the television station's broadcast day, you may give an approximate ending hour, followed by the abbreviation "app." Example: "12:30 a.m 3:15 a.m. app."</li> <li>You may group together any dates when the hours of carriage were the same. Example: "5/10-5/14, 6:00 p.m 12:00 p.m."</li> </ul> |      |                |           |      |               |       |               |                      |
|                                   |                                                                                                    |      | DATES          | AND HOURS | DF F | PART-TIME CAF | RIAGE |               |                      |
|                                   |                                                                                                    | WHEN | I CARRIAGE OCC | JRRED     |      |               | WHEN  | I CARRIAGE OC | CURRED               |
|                                   | CALL SIGN                                                                                                    | DATE | HOU<br>FROM    | RS<br>TO  |      | CALL SIGN     | DATE  | HO<br>FROM    | URS<br>TO            |
|                                   |                                                                                                    | BATE | -              |           |      |               | BATE  |               | _                    |
|                                   |                                                                                                    |      |                |           |      |               |       |               |                      |
|                                   |                                                                                                    |      |                |           |      |               |       |               | -                    |
|                                   |                                                                                                    |      |                |           |      |               |       |               |                      |
|                                   |                                                                                                    |      |                |           |      |               |       |               |                      |
|                                   |                                                                                                    |      | _              |           |      |               |       |               |                      |
|                                   |                                                                                                    |      |                |           |      |               |       |               |                      |
|                                   |                                                                                                    |      |                |           |      |               |       |               | <b>-</b>             |
|                                   |                                                                                                    |      |                |           |      |               |       |               | <u>–</u>             |
|                                   |                                                                                                    |      |                |           |      |               |       |               | =<br>                |
|                                   |                                                                                                    |      |                |           |      |               |       |               | _                    |
|                                   |                                                                                                    |      |                |           |      |               |       |               | _                    |
|                                   |                                                                                                    |      |                |           |      |               |       |               |                      |
|                                   |                                                                                                    |      |                |           |      |               |       |               | <u>–</u>             |
|                                   |                                                                                                    |      |                |           |      |               |       |               |                      |
|                                   |                                                                                                    |      |                |           |      |               |       |               | _                    |
|                                   |                                                                                                    |      |                |           |      |               |       |               |                      |
|                                   |                                                                                                    |      |                |           |      |               |       |               |                      |
|                                   |                                                                                                    |      |                |           |      |               |       |               |                      |
|                                   |                                                                                                    |      |                |           |      |               |       |               | <b>-</b>             |
|                                   |                                                                                                    |      |                |           |      |               |       |               | _                    |
|                                   |                                                                                                    |      |                |           |      |               |       |               | _                    |
|                                   |                                                                                                    |      |                |           |      |               |       |               | _                    |
|                                   |                                                                                                    |      |                |           |      |               |       |               |                      |
|                                   |                                                                                                    |      |                |           |      |               |       |               | -                    |
|                                   |                                                                                                    |      |                |           |      |               |       |               | -                    |

| FORM                                                                                      | I SA3E. PAGE 7.                                                                                                    |                     |                                                      |
|-------------------------------------------------------------------------------------------|----------------------------------------------------------------------------------------------------|---------------------|------------------------------------------------------|
|                                                                                           | AL NAME OF OWNER OF CABLE SYSTEM:                                                                                                    | SYSTEM ID#          | Name                                                 |
| CE                                                                                        | QUEL COMMUNICATIONS LLC                                                                                                    | 014530              |                                                      |
| Inst<br>all a<br>(as<br>pag                                                               | COSS RECEIPTS         tructions: The figure you give in this space determines the form you fle and the amount you paramounts (gross receipts) paid to your cable system by subscribers for the system's secondary transmised in space E) during the accounting period. For a further explanation of how to compute ge (vii) of the general instructions.         Gross receipts from subscribers for secondary transmission service(s)         during the accounting period.         PORTANT: You must complete a statement in space P concerning gross receipts.                                              | ransmission service | K<br>Gross Receipts                                  |
| <ul> <li>Instru</li> <li>Con</li> <li>Con</li> <li>If you feet</li> <li>If you</li> </ul> | YRIGHT ROYALTY FEE<br>uctions: Use the blocks in this space L to determine the royalty fee you owe:<br>mplete block 1, showing your minimum fee.<br>mplete block 2, showing whether your system carried any distant television stations.<br>our system did not carry any distant television stations, leave block 3 blank. Enter the amount of<br>from block 1 on line 1 of block 4, and calculate the total royalty fee.<br>our system did carry any distant television stations, you must complete the applicable parts of the<br>companying this form and attach the schedule to your statement of account. |                     | L<br>Copyright<br>Royalty Fee                        |
|                                                                                           | art 8 or part 9, block A, of the DSE schedule was completed, the base rate fee should be enter<br>ck 3 below.                                                                                                    | ed on line 1 of     |                                                      |
| 3 be                                                                                      | art 6 of the DSE schedule was completed, the amount from line 7 of block C should be entered elow.                                                                                                    |                     |                                                      |
| -                                                                                         | art 7 or part 9, block B, of the DSE schedule was completed, the surcharge amount should be en block 4 below.                                                                                                    | entered on line     |                                                      |
|                                                                                           | least the minimum fee, regardless of whether they carried any distant stations. This fee is 1.06 system's gross receipts for the accounting period.                                                                                                    | 64 percent of the   |                                                      |
|                                                                                           | Line 1. Enter the amount of gross receipts from space K<br>Line 2. Multiply the amount in line 1 by 0.01064<br>Enter the result here.                                                                                                    | \$ 1,133,428.35     |                                                      |
|                                                                                           | This is your minimum fee.                                                                                                    | 12,059.68           |                                                      |
| 2<br>2                                                                                    | <ul> <li>DISTANT TELEVISION STATIONS CARRIED: Your answer here must agree with the informal space G. If, in space G, you identifed any stations as "distant" by stating "Yes" in column 4, you "Yes" in this block.</li> <li>Did your cable system carry any distant television stations during the accounting period?</li> <li>Yes—Complete the DSE schedule.</li> <li>No—Leave block 3 below blank and complete</li> </ul>                                                                                                    | ou must check       |                                                      |
| Block<br>3                                                                                | Line 1. <b>BASE RATE FEE:</b> Enter the base rate fee from either part 8, section 3 or 4, or part 9, block A of the DSE schedule. If none, enter zero                                                                                                    | \$                  |                                                      |
| 5                                                                                         | Line 2. <b>3.75 Fee:</b> Enter the total fee from line 7, block C, part 6 of the DSE schedule. If none, enter zero                                                                                                    | 0.00                |                                                      |
|                                                                                           | Line 3. Add lines 1 and 2 and enter here \$                                                                                                    | -                   |                                                      |
| Block<br>4                                                                                | Line 1. BASE RATE FEE/3.75 FEE or MINIMUM FEE: Enter either the minimum fee<br>from block 1 or the sum of the base rate fee / 3.75 fee from block 3, line 3,<br>whichever is larger                                                                                                    | \$ 12,059.68        | Cable systems                                        |
|                                                                                           | Line 2. SYNDICATED EXCLUSIVITY SURCHARGE: Enter the fee from either part 7<br>(block D, section 3 or 4) or part 9 (block B) of the DSE schedule. If none, enter<br>zero.                                                                                                    | 0.00                | submitting<br>additional<br>deposits under           |
|                                                                                           | Line 3. Line 3. INTEREST CHARGE: Enter the amount from line 4, space Q, page 9<br>(Interest Worksheet)                                                                                                    | 0.00                | Section 111(d)(7)<br>should contact<br>the Licensing |
|                                                                                           | Line 4. FILING FEE                                                                                                    | \$ 725.00           | additional fees.<br>Division for the                 |
|                                                                                           | TOTAL ROYALTY AND FILING FEES DUE FOR ACCOUNTING PERIOD.         Add Lines 1, 2 and 3 of block 4 and enter total here         \$                                                                                                    | 12,784.68           | appropriate<br>form for<br>submitting the            |
| 1                                                                                         | EFT Trace # or TRANSACTION ID #                                                                                                    | ]                   | additional fees.                                     |
|                                                                                           | Remit this amount via <i>electronic payment</i> payable to Register of Copyrights. (See pay<br>general instructions located in the paper SA3 form and the Excel instructions tab for n                                                                                                    |                     |                                                      |

| ACCOUNTING PERIOD: | 2018/2 |
|--------------------|--------|
|--------------------|--------|

| ACCOUNTING PERI    | 00. 2018/2                                                        |                 |                                          |                     |                         |                      |                      |                                                    | A3E. PAGE 8. |
|--------------------|-------------------------------------------------------------------|-----------------|------------------------------------------|---------------------|-------------------------|----------------------|----------------------|----------------------------------------------------|--------------|
| Name               | LEGAL NAME OF OWNER                                               |                 |                                          |                     |                         |                      |                      | S                                                  | YSTEM ID#    |
|                    | CEQUEL COMMU                                                      | NICATI          | ONS LLC                                  |                     |                         |                      |                      |                                                    | 014530       |
|                    | CHANNELS                                                          |                 |                                          |                     |                         |                      |                      |                                                    |              |
| Μ                  | Instructions: You r                                               | nust give       | e (1) the number o                       | of channels on wh   | nich the cable sys      | tem carried telev    | ision broadcast      | stations                                           |              |
|                    | to its subscribers an                                             | nd (2) the      | e cable system's to                      | otal number of ac   | tivated channels,       | during the acco      | unting period.       |                                                    |              |
| Channels           | 1. Enter the total nu                                             | mborof          | abannala an whia                         | h tha aabla         |                         |                      | Г                    |                                                    |              |
|                    | <ol> <li>Enter the total nu<br/>system carried tele</li> </ol>    |                 |                                          |                     |                         |                      |                      | 22                                                 |              |
|                    |                                                                   |                 |                                          |                     |                         |                      | ·····                |                                                    |              |
|                    | 2. Enter the total nu                                             | mber of a       | activated channel                        | s                   |                         |                      | _                    |                                                    |              |
|                    | on which the cable                                                | -               |                                          |                     |                         |                      |                      | 440                                                |              |
|                    | and nonbroadcast                                                  | services        |                                          |                     |                         |                      |                      |                                                    |              |
|                    |                                                                   |                 |                                          |                     |                         |                      |                      |                                                    |              |
| Ν                  | INDIVIDUAL TO BE<br>we can contact abo                            |                 |                                          |                     | ON IS NEEDED:           | (Identify an indiv   | vidual               |                                                    |              |
| Individual to      |                                                                   |                 |                                          |                     |                         |                      |                      |                                                    |              |
| Be Contacted       |                                                                   |                 |                                          |                     |                         |                      |                      |                                                    |              |
| for Further        | Name SARA                                                         | H BOG           | UE                                       |                     |                         |                      | Telephone 9          | 03-579-3121                                        |              |
| Information        |                                                                   |                 |                                          |                     |                         |                      |                      |                                                    |              |
|                    | Address 3015 S                                                    | SE LC           | DOP 323                                  | - 11                |                         |                      |                      |                                                    |              |
|                    |                                                                   |                 |                                          | suite number)       |                         |                      |                      |                                                    |              |
|                    | City, town,                                                       |                 |                                          |                     |                         |                      |                      |                                                    |              |
|                    | (), ,                                                             |                 |                                          |                     |                         |                      |                      |                                                    |              |
|                    | Email                                                             | SARA            | AH.BOGUE@                                | ALTICEUSA           | COM                     | Fax (option          | al)                  |                                                    |              |
|                    |                                                                   |                 |                                          |                     |                         |                      |                      |                                                    |              |
|                    | CERTIFICATION (Th                                                 | is staten       | nent of account m                        | ust be certifed ar  | nd signed in acco       | rdance with Copy     | yright Office regu   | lations.                                           |              |
| Ο                  |                                                                   |                 |                                          |                     |                         |                      |                      |                                                    |              |
| Certifcation       | • I, the undersigned, I                                           | hereby ce       | ertify that (Check o                     | ne, but only one,   | of the boxes.)          |                      |                      |                                                    |              |
|                    |                                                                   |                 |                                          |                     |                         |                      |                      | _                                                  |              |
|                    | (Owner other tha                                                  | in corpoi       | ration or partners                       | hip) I am the own   | er of the cable sys     | tem as identifed i   | in line 1 of space   | B; or                                              |              |
|                    |                                                                   |                 |                                          |                     |                         |                      | <i>.</i>             |                                                    |              |
|                    | (Agent of owner<br>in line 1 of spa                               |                 | an corporation or<br>d that the owner is |                     |                         | ed agent of the o    | wher of the cable    | system as identified                               |              |
|                    |                                                                   | • • • • • • • • |                                          | anation) on a north | en (if e nertnerskir    | ) of the level out   | itu idantifad as suu |                                                    |              |
|                    | (Officer or partn<br>in line 1 of spa                             | -               | an onicer (n a corp                      | oration) or a parti | iei (ii a partiieisiiip | ) of the legal enti  | ity identified as ow | ner of the cable syste                             |              |
|                    | . I have exemined the                                             | - ototomo       | ant of account and                       | haraby dealara ur   | dor populty of low      | that all statemon    | to of foot contains  | dharain                                            |              |
|                    | <ul> <li>I have examined the<br/>are true, complete, a</li> </ul> |                 |                                          | -                   |                         |                      |                      |                                                    |              |
|                    | [18 U.S.C., Section 1                                             | 001(1986        | 6)]                                      |                     |                         |                      |                      |                                                    |              |
|                    |                                                                   |                 |                                          |                     |                         |                      |                      |                                                    |              |
|                    |                                                                   |                 |                                          |                     |                         |                      |                      |                                                    |              |
|                    |                                                                   | Х               | /s/ Alan Dan                             | nonhoum             |                         |                      |                      |                                                    |              |
|                    |                                                                   | <u> </u>        | /S/ Aldri Dari                           | nenpaum             |                         |                      |                      |                                                    |              |
|                    |                                                                   | Enter a         | n electronic signatu                     | ure on the line abo | ve using an "/s/" sig   | nature to certify th | his statement.       |                                                    |              |
|                    |                                                                   |                 | ,                                        | •                   |                         | •                    |                      | n the box and press the<br>compatibility settings. | e            |
|                    |                                                                   |                 |                                          | -                   | -                       |                      |                      | company contractions                               |              |
|                    |                                                                   | Typed           | or printed name:                         | ALAN DAN            | NENBAUM                 |                      |                      |                                                    |              |
|                    |                                                                   |                 |                                          |                     |                         |                      |                      |                                                    |              |
|                    |                                                                   |                 |                                          |                     |                         |                      |                      |                                                    |              |
|                    |                                                                   | Title:          | SVP, PROG                                |                     |                         |                      |                      |                                                    |              |
|                    |                                                                   |                 |                                          |                     | ion or partnership)     |                      |                      |                                                    |              |
|                    |                                                                   |                 |                                          |                     |                         |                      |                      |                                                    |              |
|                    |                                                                   | Date:           | February 18, 20                          | )19                 |                         |                      |                      |                                                    |              |
|                    |                                                                   |                 |                                          |                     |                         |                      |                      |                                                    |              |
| Privacy Act Notice | e: Section 111 of title 17                                        | of the Un       | ited States Code au                      | uthorizes the Copy  | right Offce to collect  | ct the personally id | dentifying informati | on (PII) requested on t                            | h            |

form in order to process your statement of account. PII is any personal information that can be used to identify or trace an individual, such as name, address and telephor numbers. By providing PII, you are agreeing to the routine use of it to establish and maintain a public record, which includes appearing in the Office's public indexes and search reports prepared for the public. The effect of not providing the PII requested is that it may delay processing of your statement of account and its placement in th completed record of statements of account, and it may affect the legal sufficiency of the fling, a determination that would be made by a court of lav

| FORM | SA3E  | PAGE9  |
|------|-------|--------|
|      | JAJL. | I AULS |

| LEGAL NAME OF OWNER OF CABLE SYSTEM: SYSTEM ID<br>CEQUEL COMMUNICATIONS LLC 01453                                                                                                    | Namo                                      |
|----------------------------------------------------------------------------------------------------|-------------------------------------------|
| SPECIAL STATEMENT CONCERNING GROSS RECEIPTS EXCLUSIONS<br>The Satellite Home Viewer Act of 1988 amended Title 17, section 111(d)(1)(A), of the Copyright Act by adding the fol-<br>lowing sentence:<br>"In determining the total number of subscribers and the gross amounts paid to the cable system for the basic<br>service of providing secondary transmissions of primary broadcast transmitters, the system shall not include sub-<br>scribers and amounts collected from subscribers receiving secondary transmissions pursuant to section 119." | P<br>Special<br>Statement                 |
| For more information on when to exclude these amounts, see the note on page (vii) of the general instructions in the paper SA3 form.<br>During the accounting period did the cable system exclude any amounts of gross receipts for secondary transmissions                                                                                                    | Concerning<br>Gross Receipts<br>Exclusion |
| made by satellite carriers to satellite dish owners?                                                                                                    |                                           |
| YES. Enter the total here and list the satellite carrier(s) below                                                                                                    | _                                         |
| Name<br>Mailing Address<br>Mailing Address                                                                                                    |                                           |
| INTEREST ASSESSMENTS                                                                                                    |                                           |
| You must complete this worksheet for those royalty payments submitted as a result of a late payment or underpayment.<br>For an explanation of interest assessment, see page (viii) of the general instructions in the paper SA3 form.                                                                                                    | Q                                         |
| Line 1 Enter the amount of late payment or underpayment                                                                                                    | Interest<br>Assessment                    |
| Line 2 Multiply line 1 by the interest rate* and enter the sum here                                                                                                    | _                                         |
| Line 3 Multiply line 2 by the number of days late and enter the sum here                                                                                                    | _                                         |
| Line 4 Multiply line 3 by 0.00274** enter here and on line 3, block 4, space L, (page 7)                                                                                                    | _                                         |
| (interest charge)<br>* To view the interest rate chart click on <i>www.copyright.gov/licensing/interest-rate.pdf</i> . For further assistance please<br>contact the Licensing Division at (202) 707-8150 or licensing@copyright.gov.                                                                                                    |                                           |
| ** This is the decimal equivalent of 1/365, which is the interest assessment for one day late.                                                                                                    |                                           |
| NOTE: If you are filing this worksheet covering a statement of account already submitted to the Copyright Offce,<br>please list below the owner, address, first community served, accounting period, and ID number as given in the original<br>filing.                                                                                                    |                                           |
| Owner Address                                                                                                    |                                           |
| First community served<br>Accounting period                                                                                                    | <br>                                      |
| Privacy Act Notice: Section 111 of title 17 of the United States Code authorizes the Copyright Offce to collect the personally identifying information (PII) requester                                                                                                    | ••••                                      |

form in order to process your statement of account. PII is any personal information that can be used to identify or trace an individual, such as name, address and telephone numbers. By providing PII, you are agreeing to the routine use of it to establish and maintain a public record, which includes appearing in the Offce's public indexes and in search reports prepared for the public. The effect of not providing the PII requested is that it may delay processing of your statement of account and its placement in the completed record of statements of account, and it may affect the legal suffciency of the fling, a determination that would be made by a court of law.

#### INSTRUCTIONS FOR DSE SCHEDULE WHAT IS A "DSE"

The term "distant signal equivalent" (DSE) generally refers to the numerica value given by the Copyright Act to each distant television station carriec by a cable system during an accounting period. Your system's total number of DSEs determines the royalty you owe. For the full definition, see page (v) of the General Instructions in the paper SA3 form.

#### FORMULAS FOR COMPUTING A STATION'S DSE

There are two different formulas for computing DSEs: (1) a basic formula for all distant stations listed in space G (page 3), and (2) a special formula for those stations carried on a substitute basis and listed in space I (page 5). (Note that if a particular station is listed in both space G and space I, a DSE must be computed twice for that station: once under the basic formula and again under the special formula. However, a station's total DSE is not to exceed its full type-value. If this happens, contact the Licensing Division.)

#### BASIC FORMULA: FOR ALL DISTANT STATIONS LISTEE IN SPACE G OF SA3E (LONG FORM)

**Step 1**: Determine the station's type-value. For purposes of computing DSEs, the Copyright Act gives different values to distant stations depending upon their type. If, as shown in space G of your statement of accoun (page 3), a distant station is:

| • Independent: its type-value is                                   | 1.00 |
|--------------------------------------------------------------------|------|
| • Network: its type-value is                                       | 0.25 |
| Noncommercial educational: its type-value is                       | 0.25 |
| Note that local stations are not counted at all in computing DSEs. |      |

**Step 2:** Calculate the station's basis of carriage value: The DSE of a station also depends on its basis of carriage. If, as shown in space G of your Form SA3E, the station was carried part time because of lack of activated channel capacity, its basis of carriage value is determined by (1) calculating the number of hours the cable system carried the station during the accounting period, and (2) dividing that number by the total number of hours the station sover the air during the accounting period. The basis of carriage value for all other stations listed in space G is 1.0.

**Step 3:** Multiply the result of step 1 by the result of step 2. This gives you the particular station's DSE for the accounting period. (Note that for stations other than those carried on a part-time basis due to lack of activated channel capacity, actual multiplication is not necessary since the DSE will always be the same as the type value.)

# SPECIAL FORMULA FOR STATIONS LISTED IN SPACE I OF SA3E (LONG FORM)

Step 1: For each station, calculate the number of programs that, during the accounting period, were broadcast live by the station and were substituted for programs deleted at the option of the cable system.

(These are programs for which you have entered "Yes" in column 2 and "P" in column 7 of space I.)

Step 2: Divide the result of step 1 by the total number of days in the calendar year (365—or 366 in a leap year). This gives you the particula station's DSE for the accounting period.

#### TOTAL OF DSEs

In part 5 of this schedule you are asked to add up the DSEs for all of the distant television stations your cable system carried during the accounting period. This is the total sum of all DSEs computed by the basic formula and by the special formula.

#### THE ROYALTY FEE

The total royalty fee is determined by calculating the minimum fee anc the base rate fee. In addition, cable systems located within certain television market areas may be required to calculate the 3.75 fee and/or the Syndicated Exclusivity Surcharge. Note: Distant multicast streams are not subject to the 3.75 fee or the Syndicated Exclusivity Surcharge. Distant simulcast streams are not subject to any royalty payment

The 3.75 Fee. If a cable system located in whole or in part within  $\varepsilon$  television market added stations after June 24, 1981, that would not have been permitted under FCC rules, regulations, and authorizations (hereafter referred to as "the former FCC rules") in effect on June 24, 1981, the system must compute the 3.75 fee using a formula based on the number of DSEs added. These DSEs used in computing the 3.75 fee will not be used in computing the base rate fee and Syndicated Exclusivity Surcharge

The Syndicated Exclusivity Surcharge. Cable systems located in whole or in part within a major television market, as defined by FCC rules and regulations, must calculate a Syndicated Exclusivity Surcharge for the carriage of any commercial VHF station that places a grade B contour, in whole or in part, over the cable system that would have been subject to the FCC's syndicated exclusivity rules in effect on June 24, 1981

The Minimum Fee/Base Rate Fee/3.75 Percent Fee. All cable sys-

tems fling SA3E (Long Form) must pay at least the minimum fee, which is 1.064 percent of gross receipts. The cable system pays either the minimum fee or the sum of the base rate fee and the 3.75 percent fee, whichever is larger, and a Syndicated Exclusivity Surcharge, as applicable

What is a "Permitted" Station? A permitted station refers to a distant station whose carriage is not subject to the 3.75 percent rate but is subject to the base rate and, where applicable, the Syndicated Exclusivity Surcharge. A permitted station would include the following: 1) A station actually carried within any portion of a cable system prior

to June 25, 1981, pursuant to the former FCC rules. 2) A station first carried after June 24, 1981, which could have been

carried under FCC rules in effect on June 24, 1981, if such carriage would not have exceeded the market quota imposed for the importation of distant stations under those rules.

3) A station of the same type substituted for a carried network, noncommercial educational, or regular independent station for which a quota was or would have been imposed under FCC rules (47 CFR 76.59 (b),(c), 76.61 (b),(c),(d), and 767.63 (a) [referring to 76.61 (b),(d)] in effect on June 24, 1981.

4) A station carried pursuant to an individual waiver granted between April 16, 1976, and June 25, 1981, under the FCC rules and regulations in effect on April 15, 1976.

5) In the case of a station carried prior to June 25, 1981, on a part-time and/or substitute basis only, that fraction of the current DSE represented by prior carriage.

NOTE: If your cable system carried a station that you believe qualifies as a permitted station but does not fall into one of the above categories, please attach written documentation to the statement of account detailing the basis for its classification.

Substitution of Grandfathered Stations. Under section 76.65 of the former FCC rules, a cable system was not required to delete any statior that it was authorized to carry or was lawfully carrying prior to March 31 1972, even if the total number of distant stations carried exceeded the market quota imposed for the importation of distant stations. Carriage of these grandfathered stations is not subject to the 3.75 percent rate but is subject to the Base Rate, and where applicable, the Syndicatec Exclusivity Surcharge. The Copyright Royalty Tribunal has stated its view that, since section 76.65 of the former FCC rules would not have permitted substitution of a grandfathered station, the 3.75 percent Rate applies to a station substituted for a grandfathered station if carriage of the station exceeds the market quota imposed for the importation of distant stations.

## COMPUTING THE 3.75 PERCENT RATE—PART 6 OF THE DSE SCHEDULE

- Determine which distant stations were carried by the system pursuan to former FCC rules in effect on June 24, 1981.
- Identify any station carried prior to June 25, 198I, on a substitute and/o part-time basis only and complete the log to determine the portion of the DSE exempt from the 3.75 percent rate.
- Subtract the number of DSEs resulting from this carriage from the number of DSEs reported in part 5 of the DSE Schedule. This is the total number of DSEs subject to the 3.75 percent rate. Multiply these DSEs by gross receipts by .0375. This is the 3.75 fee.

#### COMPUTING THE SYNDICATED EXCLUSIVITY SURCHARGE— PART 7 OF THE DSE SCHEDULE

- Determine if any portion of the cable system is located within a top 100 major television market as defined by the FCC rules and regulations in effect on June 24, 1981. If no portion of the cable system is located ir a major television market, part 7 does not have to be completed.
- Determine which station(s) reported in block B, part 6 are commercial VHF stations and place a grade B contour, in whole, or in part, over the cable system. If none of these stations are carried, part 7 does not have to be completed.
- Determine which of those stations reported in block b, part 7 of the DSE Schedule were carried before March 31,1972. These stations are exempt from the FCC's syndicated exclusivity rules in effect on June 24 1981. If you qualify to calculate the royalty fee based upon the carriage of partially-distant stations, and you elect to do so, you must compute the surcharge in part 9 of this schedule.
- Subtract the exempt DSEs from the number of DSEs determined in block B of part 7. This is the total number of DSEs subject to the Syndicated Exclusivity Surcharge.
- Compute the Syndicated Exclusivity Surcharge based upon these DSEs and the appropriate formula for the system's market position.

## DSE SCHEDULE. PAGE 11.

## COMPUTING THE BASE RATE FEE-PART 8 OF THE DSE SCHEDULE

Determine whether any of the stations you carried were partially distantthat is, whether you retransmitted the signal of one or more stations to subscribers located within the station's local service area and, at the same time, to other subscribers located outside that area.

· If none of the stations were partially distant, calculate your base rate fee according to the following rates—for the system's permitted DSEs as reported in block B, part 6 or from part 5, whichever is applicable. First DSF 1.064% of gross receipts

Each of the second, third, and fourth DSEs 0.701% of gross receipts The fifth and each additional DSE

## 0.330% of gross receipts PARTIALLY DISTANT STATIONS—PART 9 OF THE DSE SCHEDULE

If any of the stations were partially distant:

1. Divide all of your subscribers into subscriber groups depending on their location. A particular subscriber group consists of all subscribers who are distant with respect to exactly the same complement of stations.

2. Identify the communities/areas represented by each subscriber group. 3. For each subscriber group, calculate the total number of DSEs of

that group's complement of stations. If your system is located wholly outside all major and smaller television

markets, give each station's DSEs as you gave them in parts 2, 3, and 4 of the schedule: or

If any portion of your system is located in a major or smaller television market, give each station's DSE as you gave it in block B, part 6 of this schedule.

4. Determine the portion of the total gross receipts you reported in space K (page 7) that is attributable to each subscriber group.

TOTAL DSEs

5. Calculate a separate base rate fee for each subscriber group, using (1) the rates given above; (2) the total number of DSEs for that group's complement of stations; and (3) the amount of gross receipts attributable to that group.

6. Add together the base rate fees for each subscriber group to determine the system's total base rate fee.

7. If any portion of the cable system is located in whole or in part within a major television market, you may also need to complete part 9, block B of the Schedule to determine the Syndicated Exclusivity Surcharge.

What to Do If You Need More Space on the DSE Schedule. There are no printed continuation sheets for the schedule. In most cases, the blanks provided should be large enough for the necessary information. If you need more space in a particular part, make a photocopy of the page in question (identifying it as a continuation sheet), enter the additional information on that copy, and attach it to the DSE schedule.

Rounding Off DSEs. In computing DSEs on the DSE schedule, you may round off to no less than the third decimal point. If you round off a DSE in any case, you must round off DSEs throughout the schedule as follows:

- When the fourth decimal point is 1, 2, 3, or 4, the third decimal remains unchanged (example: .34647 is rounded to .346).
- When the fourth decimal point is 5, 6, 7, 8, or 9, the third decimal is rounded up (example: .34651 is rounded to .347).

The example below is intended to supplement the instructions for calculating only the base rate fee for partially distant stations. The cable system would also be subject to the Syndicated Exclusivity Surcharge for partially distant stations, if any portion is located within a major television market.

## EXAMPLE: COMPUTATION OF COPYRIGHT ROYALTY FEE FOR CABLE SYSTEM CARRYING PARTIALLY DISTANT STATIONS

CITY

Santa Rosa

Bodega Bay

Rapid City

Fairvale

DSE

1.0

1.0

0.083

0.139

0.25

2 4 7 2

Distant Stations Carried STATION In most cases under current FCC rules, all of Fairvale would be within A (independent) B (independent) the local service area of both stations C (part-time) A and C and all of Rapid City and Bo-D (part-time) dega Bay would be within the local service areas of stations B, D, and E. E (network)

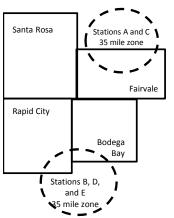

| Minimum Fee Total Gross F    | Receipts     | \$600,000.00<br>x .01064<br>\$6,384.00 |              |                             |              |
|------------------------------|--------------|----------------------------------------|--------------|-----------------------------|--------------|
| First Subscriber Group       |              | Second Subscriber Group                |              | Third Subscriber Group      |              |
| (Santa Rosa)                 |              | (Rapid City and Bodega Bay)            |              | (Fairvale)                  |              |
| Gross receipts               | \$310,000.00 | Gross receipts                         | \$170,000.00 | Gross receipts              | \$120,000.00 |
| DSEs                         | 2.472        | DSEs                                   | 1.083        | DSEs                        | 1.389        |
| Base rate fee                | \$6,497.20   | Base rate fee                          | \$1,907.71   | Base rate fee               | \$1,604.03   |
| \$310,000 x .01064 x 1.0 =   | 3,298.40     | \$170,000 x .01064 x 1.0 =             | 1,808.80     | \$120,000 x .01064 x 1.0 =  | 1,276.80     |
| \$310,000 x .00701 x 1.472 = | 3,198.80     | \$170,000 x .00701 x .083 =            | 98.91        | \$120,000 x .00701 x .389 = | 327.23       |
| Base rate fee                | \$6,497.20   | Base rate fee                          | \$1,907.71   | Base rate fee               | \$1,604.03   |

Identification of Subscriber Groups

OUTSIDE LOCAL

Stations A and C

Stations A and C

Stations B, D, and E

TOTAL GROSS RECEIPTS

SERVICE AREA OF

Stations A, B, C, D , E

In this example, the cable system would enter \$10,008.94 in space L, block 3, line 1 (page 7)

GROSS RECEIPTS

\$310,000.00

100,000.00

70,000.00

120,000.00

\$600.000.00

FROM SUBSCRIBERS

## DSE SCHEDULE. PAGE 11. (CONTINUED)

| 1                                        |                                                                                            |                    |                                  |                 | SI                        | STEM ID# |  |  |  |  |
|------------------------------------------|--------------------------------------------------------------------------------------------|--------------------|----------------------------------|-----------------|---------------------------|----------|--|--|--|--|
|                                          |                                                                                            |                    | 10                               |                 |                           | 014530   |  |  |  |  |
|                                          | SUM OF DSEs OF CATEGOR<br>• Add the DSEs of each station<br>Enter the sum here and in line | 1.                 |                                  |                 | 0.00                      |          |  |  |  |  |
| 2                                        | Instructions:<br>In the column headed "Call S                                              | Sign": list the ca | Il signs of all distant stations | identified by t | he letter "O" in column 5 |          |  |  |  |  |
|                                          | of space G (page 3).<br>In the column headed "DSE"                                         |                    |                                  | as "1.0"; for   | each network or noncom-   |          |  |  |  |  |
| of DSEs for                              | mercial educational station, give the DSE as ".25."                                        |                    |                                  |                 |                           |          |  |  |  |  |
| Category "O"<br>Stations                 | CATEGORY "O" STATIONS: DSEs CALL SIGN DSE CALL SIGN DSE CALL SIGN DSE                      |                    |                                  |                 |                           |          |  |  |  |  |
| Stations                                 | CALL SIGN                                                                                  | DGL                | CALL SIGN                        | DSL             | CALL SIGN                 | DGL      |  |  |  |  |
|                                          |                                                                                            |                    |                                  |                 |                           |          |  |  |  |  |
|                                          |                                                                                            |                    |                                  |                 |                           |          |  |  |  |  |
|                                          |                                                                                            |                    |                                  |                 |                           |          |  |  |  |  |
|                                          |                                                                                            |                    |                                  |                 |                           |          |  |  |  |  |
| Add rows as                              |                                                                                            |                    |                                  |                 |                           |          |  |  |  |  |
| necessary.                               |                                                                                            |                    |                                  |                 |                           |          |  |  |  |  |
| Remember to copy<br>all formula into new |                                                                                            |                    |                                  |                 |                           |          |  |  |  |  |
| rows.                                    |                                                                                            |                    |                                  |                 |                           |          |  |  |  |  |
| 10W3.                                    |                                                                                            |                    |                                  |                 |                           |          |  |  |  |  |
|                                          |                                                                                            |                    |                                  |                 |                           |          |  |  |  |  |
|                                          |                                                                                            |                    |                                  |                 |                           |          |  |  |  |  |
|                                          |                                                                                            |                    |                                  |                 |                           |          |  |  |  |  |
|                                          |                                                                                            |                    |                                  |                 |                           |          |  |  |  |  |
|                                          |                                                                                            |                    |                                  |                 |                           |          |  |  |  |  |
|                                          |                                                                                            |                    |                                  |                 |                           |          |  |  |  |  |
|                                          |                                                                                            |                    |                                  |                 |                           |          |  |  |  |  |
|                                          |                                                                                            |                    |                                  |                 |                           |          |  |  |  |  |
|                                          |                                                                                            |                    |                                  |                 |                           |          |  |  |  |  |
|                                          |                                                                                            |                    |                                  |                 |                           |          |  |  |  |  |
|                                          |                                                                                            |                    |                                  |                 |                           |          |  |  |  |  |
|                                          |                                                                                            |                    |                                  |                 |                           |          |  |  |  |  |
|                                          |                                                                                            |                    |                                  |                 |                           |          |  |  |  |  |
|                                          |                                                                                            |                    |                                  |                 |                           |          |  |  |  |  |
|                                          |                                                                                            |                    |                                  |                 |                           |          |  |  |  |  |
|                                          |                                                                                            |                    |                                  |                 |                           |          |  |  |  |  |
|                                          |                                                                                            |                    |                                  |                 |                           |          |  |  |  |  |
|                                          |                                                                                            |                    |                                  |                 |                           |          |  |  |  |  |
|                                          |                                                                                            |                    |                                  |                 |                           |          |  |  |  |  |
|                                          |                                                                                            |                    |                                  |                 |                           |          |  |  |  |  |
|                                          |                                                                                            |                    |                                  |                 |                           |          |  |  |  |  |
|                                          |                                                                                            |                    |                                  |                 |                           |          |  |  |  |  |
|                                          |                                                                                            |                    |                                  |                 |                           |          |  |  |  |  |
|                                          |                                                                                            |                    |                                  |                 |                           |          |  |  |  |  |
|                                          |                                                                                            |                    |                                  |                 |                           |          |  |  |  |  |
|                                          |                                                                                            |                    |                                  |                 |                           |          |  |  |  |  |
|                                          |                                                                                            |                    |                                  |                 |                           |          |  |  |  |  |
|                                          |                                                                                            |                    |                                  |                 |                           |          |  |  |  |  |
|                                          |                                                                                            |                    |                                  |                 |                           |          |  |  |  |  |

|                                             | CEQUEL CO                                                                                                    | OWNER OF CABLE SYSTEM:                                                                                                    |                                                                                                    |                                                                                                    |                                                                                                    |                                                                                                    |                                                                                                    | S                                                                         | YSTEM<br>0145                    |
|---------------------------------------------|----------------------------------------------------------------------------------------------------|----------------------------------------------------------------------------------------------------|----------------------------------------------------------------------------------------------------|----------------------------------------------------------------------------------------------------|----------------------------------------------------------------------------------------------------|----------------------------------------------------------------------------------------------------|----------------------------------------------------------------------------------------------------|---------------------------------------------------------------------------|----------------------------------|
|                                             | Instructions:                                                                                                    |                                                                                                    |                                                                                                    |                                                                                                    |                                                                                                    |                                                                                                    |                                                                                                    |                                                                           | 014                              |
| 3<br>Computation<br>of DSEs for             | Column 1: Lis<br>Column 2<br>figure should c<br>Column 3                                                                                                    | st the call sign of all dist<br>: For each station, give<br>correspond with the info<br>: For each station, give<br>: Divide the figure in co                                                                                                    | the number of<br>ormation given<br>the total numb                                                                                                    | <sup>f</sup> hours your cable syste<br>in space J. Calculate o<br>per of hours that the sta                                                                                                    | em carried the sta<br>only one DSE for<br>ation broadcast or                                                                                                    | ation during the a<br>each station.<br>ver the air during                                                                                              | the accountin                                                                                                    | g period.                                                                 |                                  |
| Stations<br>Carried Part<br>Time Due to     | be carried out                                                                                                    | at least to the third dec<br>: For each independent                                                                                                    | imal point. Thi                                                                                                    | s is the "basis of carria                                                                                                    | ge value" for the                                                                                                    | station.                                                                                                    | 0                                                                                                    |                                                                           |                                  |
| Lack of<br>Activated<br>Channel             | Column 6                                                                                                    | : Multiply the figure in c<br>point. This is the station                                                                                                    | -                                                                                                    | -                                                                                                    | -                                                                                                    |                                                                                                    |                                                                                                    |                                                                           |                                  |
| Capacity                                    |                                                                                                    |                                                                                                    | CATEGOR                                                                                                    | Y LAC STATIONS:                                                                                                    |                                                                                                    | ION OF DSE                                                                                                    | s                                                                                                    |                                                                           |                                  |
|                                             | 1. CALL<br>SIGN                                                                                                    | 2. NUMBI<br>OF HO<br>CARRI<br>SYSTE                                                                                                    | URS<br>ED BY                                                                                                    | 3. NUMBER<br>OF HOURS<br>STATION<br>ON AIR                                                                                                    | 4. BASIS O<br>CARRIAO<br>VALUE                                                                                                    |                                                                                                    | 5. TYPE<br>VALUE                                                                                                    | 6. DS                                                                     | E                                |
|                                             |                                                                                                    |                                                                                                    |                                                                                                    |                                                                                                    | =                                                                                                    | x                                                                                                    |                                                                                                    | =                                                                         |                                  |
|                                             |                                                                                                    |                                                                                                    |                                                                                                    |                                                                                                    |                                                                                                    |                                                                                                    |                                                                                                    |                                                                           |                                  |
|                                             |                                                                                                    |                                                                                                    | ÷                                                                                                    |                                                                                                    | =                                                                                                    | x                                                                                                    |                                                                                                    | =                                                                         |                                  |
|                                             |                                                                                                    |                                                                                                    |                                                                                                    |                                                                                                    |                                                                                                    |                                                                                                    |                                                                                                    |                                                                           |                                  |
|                                             |                                                                                                    |                                                                                                    |                                                                                                    |                                                                                                    |                                                                                                    |                                                                                                    |                                                                                                    |                                                                           |                                  |
|                                             |                                                                                                    | e the call sign of each s<br>by your system in subs                                                                                                    |                                                                                                    |                                                                                                    |                                                                                                    |                                                                                                    |                                                                                                    | regular-                                                                  |                                  |
| of DSEs for<br>Substitute-                  | Was carried<br>tions in effe<br>Broadcast o<br>space I).<br>Column 2: F<br>at your option.<br>Column 3: E<br>Column 4: E                                                                                                    | by your system in subs<br>ct on October 19, 1976<br>ine or more live, nonnetw<br>For each station give the<br>This figure should corre<br>Enter the number of day<br>Divide the figure in colu<br>This is the station's DSE                                                                                                    | stitution for a p<br>(as shown by<br>work programs<br>e number of liv<br>espond with the<br>ys in the calenor<br>mn 2 by the fig<br>E (For more info                                                                                                    | rogram that your system<br>the letter "P" in column<br>during that optional car<br>ve, nonnetwork program<br>e information in space<br>dar year: 365, except ir<br>jure in column 3, and g<br>ormation on rounding,                                                                                                    | m was permitted<br>7 of space I); an<br>riage (as shown by<br>ns carried in subs<br>I.<br>n a leap year.<br>ive the result in c<br>see page (viii) of                                    | to delete under I<br>nd<br>y the word "Yes" i<br>stitution for progr<br>column 4. Round<br>the general instr                                           | FCC rules and<br>n column 2 of<br>rams that were<br>to no less thar<br>ructions in the p                                                                                      | e deleted                                                                 | m).                              |
| of DSEs for<br>Substitute-                  | Was carried<br>tions in effe<br>Broadcast o<br>space I).<br>Column 2: F<br>at your option.<br>Column 3: E<br>Column 4: []<br>decimal point. T                                                                                                    | by your system in subs<br>ct on October 19, 1976<br>ne or more live, nonnetw<br>For each station give the<br>This figure should corre<br>Enter the number of day<br>Divide the figure in colu<br>This is the station's DSE                                                                                                    | stitution for a p<br>(as shown by<br>work programs<br>e number of live<br>espond with the<br>ys in the calend<br>mn 2 by the fig<br>c (For more info<br>JBSTITUTE                                                                                                    | rogram that your system<br>the letter "P" in column<br>during that optional car<br>ve, nonnetwork program<br>e information in space<br>dar year: 365, except in<br>jure in column 3, and g<br>ormation on rounding,                                                                                                    | m was permitted<br>of of space I); an<br>riage (as shown by<br>ns carried in subs<br>I.<br>n a leap year.<br>ive the result in c<br>see page (viii) of<br>IS: COMPUT/                    | to delete under l<br>d<br>y the word "Yes" i<br>stitution for progr<br>column 4. Round<br>the general instr<br>ATION OF DS                             | FCC rules and<br>n column 2 of<br>rams that were<br>to no less thar<br>ructions in the p                                                                                      | e deleted<br>n the third<br>paper SA3 for                                 | -                                |
| of DSEs for<br>Substitute-                  | Was carried<br>tions in effe<br>Broadcast o<br>space I).<br>Column 2: F<br>at your option.<br>Column 3: E<br>Column 4: E                                                                                                    | by your system in subs<br>ct on October 19, 1976<br>ine or more live, nonnetw<br>For each station give the<br>This figure should corre<br>Enter the number of day<br>Divide the figure in colu<br>This is the station's DSE                                                                                                    | stitution for a p<br>(as shown by<br>work programs<br>e number of liv<br>espond with the<br>ys in the calenor<br>mn 2 by the fig<br>E (For more info                                                                                                    | rogram that your system<br>the letter "P" in column<br>during that optional car<br>ve, nonnetwork program<br>e information in space<br>dar year: 365, except ir<br>jure in column 3, and g<br>ormation on rounding,<br>-BASIS STATION<br>BER 4. DSE<br>YS AR                                                                                         | m was permitted<br>7 of space I); an<br>riage (as shown by<br>ns carried in subs<br>I.<br>n a leap year.<br>ive the result in c<br>see page (viii) of                                    | to delete under I<br>nd<br>y the word "Yes" i<br>stitution for progr<br>column 4. Round<br>the general instr                                           | FCC rules and<br>n column 2 of<br>rams that were<br>to no less thar<br>ructions in the p<br>SES<br>ER 3.                                                                      | e deleted                                                                 | 4. DS                            |
| of DSEs for<br>Substitute-                  | Was carried<br>tions in effe<br>Broadcast o<br>space I).<br>Column 2: F<br>at your option.<br>Column 3: E<br>Column 4: [<br>decimal point. T                                                                                                    | by your system in subs<br>ct on October 19, 1976<br>ne or more live, nonnetw<br>For each station give the<br>This figure should corre<br>Enter the number of day<br>Divide the figure in colu<br>This is the station's DSE<br>SL<br>2. NUMBER<br>OF                                                                                                    | stitution for a p<br>(as shown by<br>work programs<br>e number of live<br>espond with the<br>ys in the calend<br>mn 2 by the fig<br>c (For more info<br>JBSTITUTE<br>3. NUMB<br>OF DA                                                                                    | rogram that your system<br>the letter "P" in column<br>during that optional car<br>ve, nonnetwork program<br>e information in space<br>dar year: 365, except in<br>jure in column 3, and g<br>ormation on rounding,<br>-BASIS STATION<br>BER 4. DSE<br>YS                                                                                            | m was permitted<br>7 of space I); an<br>riage (as shown by<br>ns carried in subs<br>I.<br>n a leap year.<br>ive the result in c<br>see page (viii) of<br>IS: COMPUT/<br>SIGN             | to delete under I<br>ad<br>y the word "Yes" i<br>stitution for progr<br>column 4. Round<br>the general instr<br>ATION OF DS<br>2. NUMBI<br>OF          | FCC rules and<br>n column 2 of<br>rams that were<br>to no less thar<br>ructions in the p<br>SES<br>ER 3.<br>RAMS                                                              | n the third<br>paper SA3 for<br>NUMBER<br>OF DAYS<br>IN YEAR              |                                  |
| of DSEs for<br>Substitute-                  | Was carried<br>tions in effe<br>Broadcast o<br>space I).<br>Column 2: F<br>at your option.<br>Column 3: E<br>Column 4: [<br>decimal point. T                                                                                                    | by your system in subs<br>ct on October 19, 1976<br>ne or more live, nonnetw<br>For each station give the<br>This figure should corre<br>Enter the number of day<br>Divide the figure in colu<br>This is the station's DSE<br>SL<br>2. NUMBER<br>OF                                                                                                    | stitution for a p<br>(as shown by<br>work programs<br>e number of live<br>espond with the<br>ys in the calend<br>mn 2 by the fig<br>c (For more info<br>JBSTITUTE<br>3. NUMB<br>OF DA                                                                                    | rogram that your system<br>the letter "P" in column<br>during that optional car<br>ve, nonnetwork program<br>e information in space<br>dar year: 365, except ir<br>jure in column 3, and g<br>ormation on rounding,<br>-BASIS STATION<br>BER 4. DSE<br>YS AR                                                                                         | m was permitted<br>7 of space I); an<br>riage (as shown by<br>ns carried in subs<br>I.<br>n a leap year.<br>ive the result in c<br>see page (viii) of<br>IS: COMPUT/<br>SIGN             | to delete under l<br>d<br>y the word "Yes" i<br>stitution for progr<br>column 4. Round<br>the general instr<br>ATION OF DS<br>2. NUMBI<br>OF<br>PROGI  | FCC rules and<br>n column 2 of<br>rams that were<br>to no less thar<br>ructions in the p<br>SES<br>ER 3.<br>RAMS                                                              | n the third<br>paper SA3 for<br>NUMBER<br>OF DAYS<br>IN YEAR              | 4. DS                            |
| of DSEs for<br>Substitute-                  | Was carried<br>tions in effe<br>Broadcast o<br>space I).<br>Column 2: F<br>at your option.<br>Column 3: E<br>Column 4: [<br>decimal point. T                                                                                                    | by your system in subs<br>ct on October 19, 1976<br>ne or more live, nonnetw<br>For each station give the<br>This figure should corre<br>Enter the number of day<br>Divide the figure in colu<br>This is the station's DSE<br>SL<br>2. NUMBER<br>OF                                                                                                    | stitution for a p<br>(as shown by<br>work programs<br>e number of live<br>espond with the<br>ys in the calend<br>mn 2 by the fig<br>c (For more info<br>JBSTITUTE<br>3. NUMB<br>OF DA                                                                                    | rogram that your system<br>the letter "P" in column<br>during that optional car<br>ve, nonnetwork program<br>e information in space<br>dar year: 365, except ir<br>jure in column 3, and g<br>ormation on rounding,<br>-BASIS STATION<br>BER 4. DSE<br>YS AR                                                                                         | m was permitted<br>7 of space I); an<br>riage (as shown by<br>ns carried in subs<br>I.<br>n a leap year.<br>ive the result in c<br>see page (viii) of<br>IS: COMPUT/<br>SIGN             | to delete under l<br>d<br>y the word "Yes" i<br>stitution for progr<br>column 4. Round<br>the general instr<br>ATION OF DS<br>2. NUMBI<br>OF<br>PROGI  | FCC rules and<br>n column 2 of<br>rams that were<br>to no less thar<br>ructions in the p<br>SES<br>ER 3.<br>RAMS<br>+<br>+<br>+<br>+<br>+<br>+                                | n the third<br>paper SA3 for<br>NUMBER<br>OF DAYS<br>IN YEAR              | 4. DS                            |
| of DSEs for<br>Substitute-                  | Was carried<br>tions in effe<br>Broadcast o<br>space I).<br>Column 2: F<br>at your option.<br>Column 3: E<br>Column 4: [<br>decimal point. T                                                                                                    | by your system in subs<br>ct on October 19, 1976<br>ne or more live, nonnetw<br>For each station give the<br>This figure should corre<br>Enter the number of day<br>Divide the figure in colu<br>This is the station's DSE<br>SL<br>2. NUMBER<br>OF                                                                                                    | stitution for a p<br>(as shown by<br>work programs<br>e number of live<br>espond with the<br>ys in the calend<br>mn 2 by the fig<br>c (For more info<br>JBSTITUTE<br>3. NUMB<br>OF DA                                                                                    | rogram that your system<br>the letter "P" in column<br>during that optional car<br>ve, nonnetwork program<br>e information in space<br>dar year: 365, except ir<br>jure in column 3, and g<br>ormation on rounding,<br>-BASIS STATION<br>BER 4. DSE<br>YS AR                                                                                         | m was permitted<br>7 of space I); an<br>riage (as shown by<br>ns carried in subs<br>I.<br>n a leap year.<br>ive the result in c<br>see page (viii) of<br>IS: COMPUT/<br>SIGN             | to delete under l<br>d<br>y the word "Yes" i<br>stitution for progr<br>column 4. Round<br>the general instr<br>ATION OF DS<br>2. NUMBI<br>OF<br>PROGI  | FCC rules and<br>n column 2 of<br>rams that were<br>to no less thar<br>ructions in the p<br>SES<br>ER 3.<br>RAMS                                                              | n the third<br>paper SA3 for<br>NUMBER<br>OF DAYS<br>IN YEAR              | 4. DS                            |
| of DSEs for<br>Substitute-                  | Was carried<br>tions in effe<br>Broadcast o<br>space I).<br>Column 2: F<br>at your option.<br>Column 3: E<br>Column 4: I<br>decimal point. T<br>1. CALL<br>SIGN<br>SIGN<br>SUM OF DSEs<br>Add the DSEs of                                         | by your syštem in subs<br>ct on October 19, 1976<br>ine or more live, nonnetw<br>For each station give the<br>This figure should corre<br>Enter the number of day<br>Divide the figure in coluu<br>This is the station's DSE<br><u>SU</u><br>2. NUMBER<br>OF<br>PROGRAMS                                                                                           | stitution for a p<br>(as shown by<br>work programs)<br>e number of live<br>espond with the<br>/s in the calend<br>mn 2 by the fig<br>E (For more infi-<br>JBSTITUTE<br>3. NUMB<br>OF DA<br>IN YEA<br>÷<br>÷<br>÷<br>SIS STATIONS                                         | rogram that your system<br>the letter "P" in column<br>during that optional car<br>ve, nonnetwork program<br>e information in space<br>dar year: 365, except in<br>yure in column 3, and g<br>ormation on rounding, s<br>-BASIS STATION<br>BER<br>YS<br>AR<br>=<br>=<br>=<br>=<br>=<br>=<br>=<br>=<br>=<br>=<br>=<br>=<br>=<br>=<br>=<br>=<br>=<br>= | m was permitted<br>7 of space I); an<br>riage (as shown by<br>ns carried in subs<br>I.<br>na leap year.<br>ive the result in c<br>see page (viii) of<br>IS: COMPUT/<br>1. CALL<br>SIGN   | to delete under l<br>d<br>y the word "Yes" i<br>stitution for progr<br>column 4. Round<br>the general instr<br>ATION OF DS<br>2. NUMBI<br>OF<br>PROGI  | FCC rules and<br>n column 2 of<br>rams that were<br>to no less thar<br>ructions in the p<br>SES<br>ER 3.<br>RAMS<br>+<br>+<br>+<br>+<br>+<br>+                                | n the third<br>paper SA3 for<br>NUMBER<br>OF DAYS<br>IN YEAR              | 4. DS                            |
| of DSEs for<br>Substitute-                  | Was carried<br>tions in effe<br>Broadcast o<br>space I).<br>Column 2: F<br>at your option.<br>Column 3: E<br>Column 4: [<br>decimal point. T<br>1. CALL<br>SIGN<br>SIGN<br>SUM OF DSEs<br>Add the DSEs o<br>Enter the su<br>TOTAL NUMBE           | by your system in subs<br>ct on October 19, 1976<br>ine or more live, nonnetw<br>For each station give the<br>This figure should corre<br>Enter the number of day<br>Divide the figure in colu<br>This is the station's DSE<br>2. NUMBER<br>OF<br>PROGRAMS                                                                                                    | stitution for a p<br>(as shown by<br>work programs)<br>e number of live<br>espond with the<br>/s in the calend<br>mn 2 by the fig<br>E (For more infi-<br>JBSTITUTE<br>3. NUMB<br>OF DA<br>IN YEA<br>÷<br>÷<br>÷<br>SIS STATIONS<br>part 5 of this su<br>mounts from the | rogram that your system<br>the letter "P" in column<br>during that optional car<br>ve, nonnetwork program<br>e information in space<br>dar year: 365, except ir<br>yure in column 3, and g<br>ormation on rounding, 3<br>-BASIS STATION<br>BER 4. DSE<br>YS 4. DSE<br>YS 5<br>R 4. DSE<br>S:<br>chedule,                                             | m was permitted<br>i 7 of space I); an<br>riage (as shown by<br>ns carried in subs<br>i.<br>na leap year.<br>ive the result in c<br>see page (viii) of<br>IS: COMPUT/<br>I. CALL<br>SIGN | to delete under I<br>ad<br>y the word "Yes" i<br>stitution for progr<br>column 4. Round<br>the general instr<br>ATION OF DS<br>2. NUMBI<br>OF<br>PROGI | FCC rules and<br>n column 2 of<br>rams that were<br>to no less thar<br>ructions in the p<br>SES<br>ER 3.<br>RAMS<br>÷<br>÷<br>÷<br>÷                                          | e deleted<br>n the third<br>paper SA3 for<br>NUMBER<br>OF DAYS<br>IN YEAR | 4. DS                            |
| of DSEs for<br>Substitute-<br>asis Stations | Was carried<br>tions in effe<br>Broadcast o<br>space I).<br>Column 2: F<br>at your option.<br>Column 3: E<br>Column 4: E<br>decimal point. T<br>1. CALL<br>SIGN<br>SUM OF DSEs<br>Add the DSEs o<br>Enter the su<br>TOTAL NUMBE<br>number of DSEs | by your system in subs<br>ct on October 19, 1976<br>ine or more live, nonnetw<br>For each station give the<br>This figure should corre<br>Enter the number of day<br>Divide the figure in colu<br>This is the station's DSE<br>SL<br>2. NUMBER<br>OF<br>PROGRAMS<br>OF<br>SUBSTITUTE-BAS<br>of each station.<br>m here and in line 3 of<br>ER OF DSEs: Give the ar | stitution for a p<br>(as shown by<br>work programs)<br>e number of live<br>espond with the<br>/s in the calend<br>mn 2 by the fig<br>E (For more infi-<br>JBSTITUTE<br>3. NUMB<br>OF DA<br>IN YEA<br>÷<br>÷<br>÷<br>SIS STATIONS<br>part 5 of this su<br>mounts from the | rogram that your system<br>the letter "P" in column<br>during that optional car<br>ve, nonnetwork program<br>e information in space<br>dar year: 365, except ir<br>yure in column 3, and g<br>ormation on rounding, 3<br>-BASIS STATION<br>BER 4. DSE<br>YS 4. DSE<br>YS 5<br>R 4. DSE<br>S:<br>chedule,                                             | m was permitted<br>i 7 of space I); an<br>riage (as shown by<br>ns carried in subs<br>i.<br>na leap year.<br>ive the result in c<br>see page (viii) of<br>IS: COMPUT/<br>I. CALL<br>SIGN | to delete under I<br>ad<br>y the word "Yes" i<br>stitution for progr<br>column 4. Round<br>the general instr<br>ATION OF DS<br>2. NUMBI<br>OF<br>PROGI | FCC rules and<br>n column 2 of<br>rams that were<br>to no less thar<br>ructions in the p<br>SES<br>ER 3.<br>RAMS<br>+<br>+<br>+<br>+<br>+<br>0.00<br>to provide the to<br>0.1 | e deleted<br>n the third<br>paper SA3 for<br>NUMBER<br>OF DAYS<br>IN YEAR | 4. DS                            |
| Basis Stations                              | Was carried<br>tions in effe<br>Broadcast o<br>space I).<br>Column 2: F<br>at your option.<br>Column 3: E<br>Column 4: [<br>decimal point. T<br>1. CALL<br>SIGN<br>SIGN<br>SUM OF DSEs<br>Add the DSEs o<br>Enter the su<br>TOTAL NUMBE           | by your system in subs<br>ct on October 19, 1976<br>ine or more live, nonnetw<br>For each station give the<br>This figure should corre<br>Enter the number of day<br>Divide the figure in colu<br>This is the station's DSE<br>SL<br>2. NUMBER<br>OF<br>PROGRAMS<br>OF<br>SUBSTITUTE-BAS<br>of each station.<br>m here and in line 3 of<br>ER OF DSEs: Give the ar | stitution for a p<br>(as shown by<br>work programs)<br>e number of live<br>espond with the<br>/s in the calend<br>mn 2 by the fig<br>E (For more infi-<br>JBSTITUTE<br>3. NUMB<br>OF DA<br>IN YEA<br>÷<br>÷<br>÷<br>SIS STATIONS<br>part 5 of this su<br>mounts from the | rogram that your system<br>the letter "P" in column<br>during that optional car<br>ve, nonnetwork program<br>e information in space<br>dar year: 365, except ir<br>yure in column 3, and g<br>ormation on rounding, 3<br>-BASIS STATION<br>BER 4. DSE<br>YS 4. DSE<br>YS 5<br>                                                                       | m was permitted<br>i 7 of space I); an<br>riage (as shown by<br>ns carried in subs<br>i.<br>na leap year.<br>ive the result in c<br>see page (viii) of<br>IS: COMPUT/<br>I. CALL<br>SIGN | to delete under I<br>ad<br>y the word "Yes" i<br>stitution for progr<br>column 4. Round<br>the general instr<br>ATION OF DS<br>2. NUMBI<br>OF<br>PROGI | FCC rules and<br>n column 2 of<br>rams that were<br>to no less thar<br>ructions in the p<br>SES<br>ER 3.<br>RAMS<br>÷<br>÷<br>÷<br>÷                                          | e deleted<br>n the thi<br>paper S.<br>NUME<br>OF DA<br>IN YE.             | rd<br>A3 for<br>BER<br>NYS<br>AR |

| LEGAL NAME OF C                                |                                      |                                                   |                                                       |                                                                    |                 |                 | S                     | YSTEM ID#    | Name                                             |
|------------------------------------------------|--------------------------------------|---------------------------------------------------|-------------------------------------------------------|--------------------------------------------------------------------|-----------------|-----------------|-----------------------|--------------|--------------------------------------------------|
|                                                |                                      | 5 LLC                                             |                                                       |                                                                    |                 |                 |                       | 014530       |                                                  |
| Instructions: Bloo                             | ck A must be com                     | pleted.                                           |                                                       |                                                                    |                 |                 |                       |              |                                                  |
| <ul> <li>If your answer if</li> </ul>          | "Yes," leave the re                  | emainder of                                       | part 6 and part                                       | 7 of the DSE sche                                                  | edule blank ar  | nd complete p   | art 8, (page 16) of   | the          | 6                                                |
| schedule.<br>• If your answer if               | "No," complete blo                   | ocks B and C                                      | below.                                                |                                                                    |                 |                 |                       |              |                                                  |
| -                                              | •                                    |                                                   | BLOCK A: 1                                            | ELEVISION M                                                        | ARKETS          |                 |                       |              | Computation of                                   |
| Is the cable syster effect on June 24,         |                                      | utside of all                                     | major and sma                                         | aller markets as de                                                | fined under s   | ection 76.5 of  | FCC rules and re      | gulations in | 3.75 Fee                                         |
|                                                |                                      | schedule—I                                        | DO NOT COM                                            | PLETE THE REM                                                      | AINDER OF F     | PART 6 AND 7    | ,                     |              |                                                  |
|                                                | lete blocks B and                    |                                                   |                                                       |                                                                    |                 |                 |                       |              |                                                  |
|                                                |                                      |                                                   |                                                       |                                                                    |                 |                 |                       |              |                                                  |
| Column 1:                                      | List the call signs                  |                                                   |                                                       | part 2, 3, and 4 of                                                |                 |                 | tem was permitte      | d to carry   |                                                  |
| CALL SIGN                                      | under FCC rules                      | and regulati<br>e DSE Sche                        | ons prior to Ju<br>edule. (Note: T                    | ne 25, 1981. For function for the letter M below r                 | urther explana  | ation of permit | ted stations, see t   | he           |                                                  |
| Column 2:<br>BASIS OF<br>PERMITTED<br>CARRIAGE | (Note the FCC ru                     | iles and regu                                     | lations cited b                                       | isis on which you o<br>elow pertain to tho<br>irket quota rules [7 | se in effect o  | n June 24, 198  |                       | y tc         |                                                  |
|                                                | B Specialty stati<br>C Noncommeric   | al education<br>station (76.                      | al station [76.5<br>65) (see parag                    | 76.59(d)(1), 76.61(<br>9(c), 76.61(d), 76.<br>Jraph regarding su   | 63(a) referring | g to 76.61(d)   |                       |              |                                                  |
|                                                | E Carried pursua<br>*F A station pre | ant to individ<br>viously carrie<br>IHF station v | ual waiver of F<br>ed on a part-tir<br>vithin grade-B | ne or substitute ba<br>contour, [76.59(d)(                         |                 |                 | ferring to 76.61(e)   | (5)          |                                                  |
| Column 3:                                      |                                      | e stations ide                                    | entified by the I                                     | n parts 2, 3, and 4<br>etter "F" in column                         |                 |                 | worksheet on pag      | e 14 of      |                                                  |
| 1. CALL<br>SIGN                                | 2. PERMITTED<br>BASIS                | 3. DSE                                            | 1. CALL<br>SIGN                                       | 2. PERMITTED<br>BASIS                                              | 3. DSE          | 1. CALL<br>SIGN | 2. PERMITTED<br>BASIS | 3. DSE       |                                                  |
|                                                |                                      |                                                   |                                                       |                                                                    |                 |                 |                       |              |                                                  |
|                                                |                                      |                                                   |                                                       |                                                                    |                 |                 |                       |              |                                                  |
|                                                |                                      |                                                   |                                                       |                                                                    |                 |                 |                       |              |                                                  |
|                                                |                                      |                                                   |                                                       |                                                                    |                 |                 |                       |              |                                                  |
|                                                |                                      |                                                   |                                                       |                                                                    |                 |                 |                       |              |                                                  |
|                                                |                                      |                                                   |                                                       |                                                                    |                 |                 |                       | 0.00         |                                                  |
|                                                |                                      | B                                                 |                                                       |                                                                    | - 3 75 FEF      |                 |                       |              |                                                  |
| Ling 1: Enter the                              | total number of                      |                                                   |                                                       |                                                                    | 0               |                 |                       |              |                                                  |
| Line 1: Enter the                              |                                      |                                                   |                                                       |                                                                    |                 |                 |                       | <u></u>      |                                                  |
| Line 2: Enter the                              |                                      |                                                   |                                                       |                                                                    |                 |                 |                       |              |                                                  |
| Line 3: Subtract<br>(If zero, I                |                                      |                                                   |                                                       | r of DSEs subjec<br>7 of this schedu                               |                 | o rate.         |                       |              | Do any of the                                    |
| Line 4: Enter gro                              | oss receipts from                    | space K (p                                        | oage 7)                                               |                                                                    |                 |                 | x 0.03                | 375          | Do any of the<br>DSEs represent<br>partially     |
| Line 5: Multiply li                            | ine 4 by 0.0375 a                    | and enter s                                       | um here                                               |                                                                    |                 |                 | x                     |              | permited/<br>partially<br>nonpermitted           |
| Line 6: Enter tota                             | al number of DSI                     | Es from line                                      | 93                                                    |                                                                    |                 |                 |                       |              | carriage?<br>If yes, see part<br>9 instructions. |
| Line 7: Multiply li                            | ine 6 by line 5 ar                   | nd enter hei                                      | re and on line                                        | 2, block 3, spac                                                   | e L (page 7)    | ·               |                       | 0.00         |                                                  |

DSE SCHEDULE. PAGE 13.

| LEGAL NAME OF OWNER OF CABLE SYSTEM: SYSTEM ID# |                       |          |                  |                       |           |                                       | Norma                 |        |                |
|-------------------------------------------------|-----------------------|----------|------------------|-----------------------|-----------|---------------------------------------|-----------------------|--------|----------------|
| CEQUEL CO                                       | OMMUNICATION          | IS LLC   |                  |                       |           |                                       |                       | 014530 | Name           |
|                                                 |                       | BLOCK    | A: TELEV         | ISION MARKET          | S (CONTIN | IUED)                                 |                       |        |                |
| 1. CALL<br>SIGN                                 | 2. PERMITTED<br>BASIS |          | 1. CALL<br>SIGN  | 2. PERMITTED<br>BASIS |           | 1. CALL<br>SIGN                       | 2. PERMITTED<br>BASIS | 3. DSE | 6              |
|                                                 |                       |          |                  |                       |           |                                       |                       |        | Computation of |
|                                                 |                       |          |                  |                       |           |                                       |                       |        | 3.75 Fee       |
|                                                 |                       |          |                  |                       |           |                                       |                       |        |                |
|                                                 |                       |          |                  |                       |           |                                       |                       |        |                |
|                                                 |                       | <b>-</b> |                  |                       | <b>-</b>  |                                       |                       |        |                |
|                                                 |                       |          |                  |                       |           |                                       |                       |        |                |
|                                                 |                       |          |                  |                       |           |                                       |                       |        |                |
|                                                 |                       |          |                  |                       |           |                                       |                       |        |                |
|                                                 |                       |          |                  |                       |           |                                       |                       |        |                |
|                                                 | •••••                 |          |                  |                       |           |                                       |                       |        |                |
|                                                 |                       |          |                  |                       |           |                                       |                       |        |                |
|                                                 |                       |          |                  |                       |           |                                       |                       |        |                |
|                                                 |                       |          |                  |                       | <b>_</b>  |                                       |                       |        |                |
|                                                 |                       | +        |                  |                       | <b>-</b>  |                                       |                       |        |                |
|                                                 |                       | +        |                  |                       | <b>+</b>  |                                       |                       |        |                |
|                                                 |                       |          |                  |                       |           |                                       |                       |        |                |
|                                                 |                       |          |                  |                       |           |                                       |                       |        |                |
|                                                 |                       |          |                  |                       |           |                                       |                       |        |                |
|                                                 |                       |          |                  |                       |           |                                       |                       |        |                |
|                                                 |                       |          |                  |                       | <b>.</b>  |                                       |                       |        |                |
|                                                 |                       |          |                  |                       | <b>.</b>  |                                       |                       |        |                |
|                                                 |                       | <b>.</b> |                  |                       |           |                                       |                       |        |                |
|                                                 |                       |          |                  |                       |           |                                       |                       |        |                |
|                                                 |                       |          |                  |                       |           |                                       |                       |        |                |
|                                                 |                       |          |                  |                       |           |                                       |                       |        |                |
|                                                 |                       |          |                  |                       | <b>.</b>  |                                       |                       |        |                |
|                                                 |                       |          |                  |                       | <b>.</b>  |                                       |                       |        |                |
|                                                 |                       |          |                  |                       |           |                                       |                       |        |                |
|                                                 |                       |          |                  |                       |           |                                       |                       |        |                |
|                                                 |                       |          |                  |                       |           |                                       |                       |        |                |
|                                                 |                       |          |                  |                       |           |                                       |                       |        |                |
|                                                 |                       |          |                  |                       | <b>.</b>  |                                       |                       |        |                |
|                                                 |                       | <b>.</b> |                  |                       | <b>-</b>  |                                       |                       |        |                |
|                                                 | •••••                 |          |                  |                       |           |                                       |                       |        |                |
|                                                 |                       |          |                  |                       |           |                                       |                       |        |                |
|                                                 |                       |          |                  |                       |           |                                       |                       |        |                |
|                                                 |                       | <b>.</b> |                  |                       | <b>.</b>  |                                       |                       |        |                |
|                                                 |                       | +        |                  |                       |           |                                       |                       |        |                |
|                                                 |                       | <b>.</b> |                  |                       | <b>-</b>  |                                       |                       |        |                |
|                                                 |                       |          |                  |                       |           |                                       |                       |        |                |
|                                                 |                       |          |                  |                       |           |                                       |                       |        |                |
|                                                 |                       |          |                  |                       |           |                                       |                       |        |                |
|                                                 |                       | <b>.</b> |                  |                       | <b>.</b>  |                                       |                       |        |                |
|                                                 |                       | +        |                  |                       |           |                                       |                       |        |                |
|                                                 |                       |          |                  |                       |           |                                       |                       |        |                |
|                                                 |                       |          |                  |                       | 1         |                                       |                       |        |                |
|                                                 |                       |          |                  |                       |           |                                       |                       |        |                |
|                                                 |                       | <b>.</b> |                  |                       |           |                                       |                       |        |                |
|                                                 |                       |          |                  |                       |           |                                       |                       |        |                |
|                                                 |                       | <b>.</b> | . <mark> </mark> |                       | <b>.</b>  | • • • • • • • • • • • • • • • • • • • | •                     |        |                |

|                                                                                                    | 1                                                                                                    |                                                                                                    |                                                                                                    |                                                                                                    |                                                                                                    |                                                                                                    |                                                                                                    | [                                                                                                    | DSE SCHEDULE. PA                                               |      |
|----------------------------------------------------------------------------------------------------|----------------------------------------------------------------------------------------------------|----------------------------------------------------------------------------------------------------|----------------------------------------------------------------------------------------------------|----------------------------------------------------------------------------------------------------|----------------------------------------------------------------------------------------------------|----------------------------------------------------------------------------------------------------|----------------------------------------------------------------------------------------------------|----------------------------------------------------------------------------------------------------|----------------------------------------------------------------|------|
| Name                                                                                                    | LEGAL NAME OF OWN                                                                                                    |                                                                                                    |                                                                                                    |                                                                                                    |                                                                                                    |                                                                                                    |                                                                                                    |                                                                                                    | SYSTEM                                                         |      |
|                                                                                                    | CEQUEL COM                                                                                                    | MUNICATIONS L                                                                                                    | LC                                                                                                    |                                                                                                    |                                                                                                    |                                                                                                    |                                                                                                    |                                                                                                    | 014                                                            | 4530 |
| Worksheet for<br>Computating<br>the DSE<br>Schedule for<br>Permitted<br>Part-Time and<br>Substitute<br>Carriage | stations carried prid<br>Column 1: List the<br>Column 2: Indicate<br>Column 3: Indicate<br>Column 4: Indicate<br>(Note that the Fr<br>A—Part-time sp<br>76.59)<br>B—Late-night pi<br>76.610<br>S—Substitute ca<br>gener.<br>Column 5: Indicate<br>Column 6: Compar<br>in block                                                                                                    | must complete this w<br>or to June 25, 1981,<br>call sign for each dis<br>the DSE for this stat<br>the accounting periot<br>the basis of carriage<br>CC rules and regulat<br>ecialty programming<br>(d)(1),76.61(e)(1), or<br>rogramming: Carriag<br>(e)(3)).<br>arriage under certain<br>al instructions in the<br>the station's DSE fo<br>e the DSE figures lis<br>B, column 3 of part<br>information you give<br>nt on fle in the Licen | under former<br>tant station id<br>ion for a sing<br>d and year in<br>e on which the<br>ions cited bel<br>c Carriage, or<br>76.63 (referri<br>e under FCC<br>FCC rules, rr<br>paper SA3 fo<br>r the current a<br>ted in column<br>6 for this stati<br>in columns 2 | FCC rules gov<br>entifed by the I<br>le accounting p<br>which the carr<br>e station was ca<br>ow pertain to th<br>a part-time ba<br>ing to 76.61(e)(<br>rules, sections<br>egulations, or a<br>rm.<br>accounting peri<br>s 2 and 5 and<br>on. | erning p<br>etter "F<br>eriod, c<br>iage ar<br>arried b<br>nose in<br>sis, of s<br>(1)).<br>76.59(<br>authoriz<br>od as c<br>ist the | part-time and sut<br>in column 2 of p<br>occurring between<br>ad DSE occurred<br>y listing one of th<br>effect on June 2<br>specialty program<br>(d)(3), 76.61(e)(3<br>cations. For further<br>computed in parts<br>smaller of the two | patitute carri<br>part 6 of the<br>n January 1<br>(e.g., 1981,<br>ne following<br>4, 1981.<br>nming unde<br>), or 76.63 (<br>er explanatio<br>s 2, 3, and 4<br>o figures he | age.<br>DSE schedule<br>, 1978 and Jur<br>(1)<br>letters<br>r FCC rules, se<br>referring tc<br>on, see page (v<br>of this schedu<br>re. This figure | ne 30, 1981<br>ection:<br>(i) of the<br>le<br>should be entere | e    |
|                                                                                                    |                                                                                                    |                                                                                                    |                                                                                                    |                                                                                                    |                                                                                                    |                                                                                                    |                                                                                                    |                                                                                                    |                                                                |      |
| 1                                                                                                    | 1. CALL                                                                                                    | PERMITTED DS<br>2. PRIOR                                                                                                    |                                                                                                    | IONS CARRIE                                                                                                    |                                                                                                    | A PART-TIME AN                                                                                                    | 1                                                                                                    | TUTE BASIS<br>RESENT                                                                                                    | 6. PERMITT                                                     |      |
|                                                                                                    | SIGN                                                                                                    | 2. PRIOR<br>DSE                                                                                                    |                                                                                                    | RIOD                                                                                                    |                                                                                                    | ARRIAGE                                                                                                    |                                                                                                    | DSE                                                                                                    | 6. PERMITT<br>DSE                                              | ED   |
|                                                                                                    | SIGN                                                                                                    | DSE                                                                                                    | FE                                                                                                    | RIOD                                                                                                    | U                                                                                                    |                                                                                                    |                                                                                                    | JSE                                                                                                    | DSE                                                            |      |
|                                                                                                    |                                                                                                    |                                                                                                    |                                                                                                    |                                                                                                    |                                                                                                    |                                                                                                    |                                                                                                    |                                                                                                    |                                                                |      |
|                                                                                                    |                                                                                                    |                                                                                                    |                                                                                                    |                                                                                                    |                                                                                                    |                                                                                                    |                                                                                                    |                                                                                                    | ••••••                                                         |      |
|                                                                                                    |                                                                                                    |                                                                                                    |                                                                                                    |                                                                                                    |                                                                                                    |                                                                                                    |                                                                                                    |                                                                                                    |                                                                |      |
|                                                                                                    |                                                                                                    |                                                                                                    |                                                                                                    |                                                                                                    |                                                                                                    |                                                                                                    |                                                                                                    |                                                                                                    |                                                                |      |
|                                                                                                    |                                                                                                    |                                                                                                    |                                                                                                    |                                                                                                    |                                                                                                    |                                                                                                    |                                                                                                    |                                                                                                    |                                                                |      |
|                                                                                                    |                                                                                                    |                                                                                                    |                                                                                                    |                                                                                                    |                                                                                                    |                                                                                                    |                                                                                                    |                                                                                                    |                                                                |      |
|                                                                                                    |                                                                                                    |                                                                                                    |                                                                                                    |                                                                                                    |                                                                                                    |                                                                                                    |                                                                                                    |                                                                                                    |                                                                |      |
|                                                                                                    |                                                                                                    |                                                                                                    |                                                                                                    |                                                                                                    |                                                                                                    |                                                                                                    |                                                                                                    |                                                                                                    |                                                                |      |
|                                                                                                    |                                                                                                    |                                                                                                    |                                                                                                    |                                                                                                    |                                                                                                    |                                                                                                    |                                                                                                    |                                                                                                    |                                                                |      |
|                                                                                                    |                                                                                                    |                                                                                                    |                                                                                                    |                                                                                                    |                                                                                                    |                                                                                                    |                                                                                                    |                                                                                                    |                                                                |      |
|                                                                                                    |                                                                                                    |                                                                                                    |                                                                                                    |                                                                                                    |                                                                                                    |                                                                                                    |                                                                                                    |                                                                                                    |                                                                |      |
|                                                                                                    |                                                                                                    |                                                                                                    |                                                                                                    |                                                                                                    |                                                                                                    |                                                                                                    |                                                                                                    |                                                                                                    |                                                                |      |
| 7<br>Computation<br>of the<br>Syndicated<br>Exclusivity                                                         | Instructions: Block A must be completed.<br>In block A:<br>If your answer is "Yes," complete blocks B and C, below.<br>If your answer is "No," leave blocks B and C blank and complete part 8 of the DSE schedule.<br>BLOCK A: MAJOR TELEVISION MARKET                                                                                                    |                                                                                                    |                                                                                                    |                                                                                                    |                                                                                                    |                                                                                                    |                                                                                                    |                                                                                                    |                                                                |      |
| Surcharge                                                                                                    | <ul> <li>Is any portion of the optimized sectors of the optimized sectors of the optimized sect</li></ul> | cable system within a                                                                                                    | top 100 major                                                                                                    | television mark                                                                                                    | tet as d                                                                                                    | efned by section i                                                                                                    | 6.5 of FCC                                                                                                    | rules in effect J                                                                                                    | une 24, 1981?                                                  |      |
|                                                                                                    | Yes—Complete                                                                                                    | blocks B and C .                                                                                                    |                                                                                                    |                                                                                                    | X                                                                                                    | No-Proceed to                                                                                                    | o part 8                                                                                                    |                                                                                                    |                                                                |      |
|                                                                                                    |                                                                                                    |                                                                                                    |                                                                                                    |                                                                                                    | Т                                                                                                    |                                                                                                    |                                                                                                    |                                                                                                    |                                                                |      |
|                                                                                                    | BLOCK B: C                                                                                                    | arriage of VHF/Grad                                                                                                    | e B Contour S                                                                                                    | Stations                                                                                                    |                                                                                                    | BLOC                                                                                                    | K C: Compu                                                                                                    | itation of Exem                                                                                                    | pt DSEs                                                        |      |
|                                                                                                    | Is any station listed in block B of part 6 the primary stream of a commercial VHF station that places a grade B contour, in whole or in part, over the cable system?<br>Yes—List each station below with its appropriate permitted DSE           X         No—Enter zero and proceed to part 8.                                                                                                    |                                                                                                    |                                                                                                    |                                                                                                    |                                                                                                    | any station listed<br>served by the cat<br>rmer FCC rule 76<br>Yes—List each s<br>No—Enter zero a                                                                                                    | ble system p<br>5.159)<br>tation below                                                                                                    | prior to March 3                                                                                                    |                                                                |      |
|                                                                                                    |                                                                                                    |                                                                                                    |                                                                                                    |                                                                                                    |                                                                                                    | -                                                                                                    | <u> </u>                                                                                                    |                                                                                                    |                                                                |      |
|                                                                                                    | CALL SIGN                                                                                                    | DSE C                                                                                                    | ALL SIGN                                                                                                    | DSE                                                                                                    |                                                                                                    | CALL SIGN                                                                                                    | DSE                                                                                                    | CALL SIG                                                                                                    | N DSE                                                          |      |
|                                                                                                    |                                                                                                    |                                                                                                    |                                                                                                    |                                                                                                    |                                                                                                    |                                                                                                    |                                                                                                    |                                                                                                    |                                                                |      |
|                                                                                                    |                                                                                                    |                                                                                                    |                                                                                                    |                                                                                                    |                                                                                                    |                                                                                                    | ]                                                                                                    |                                                                                                    |                                                                |      |
|                                                                                                    |                                                                                                    |                                                                                                    |                                                                                                    |                                                                                                    |                                                                                                    |                                                                                                    |                                                                                                    |                                                                                                    |                                                                |      |
|                                                                                                    |                                                                                                    |                                                                                                    |                                                                                                    |                                                                                                    |                                                                                                    |                                                                                                    |                                                                                                    |                                                                                                    |                                                                | ]    |
|                                                                                                    |                                                                                                    |                                                                                                    |                                                                                                    |                                                                                                    |                                                                                                    |                                                                                                    |                                                                                                    |                                                                                                    |                                                                |      |
|                                                                                                    |                                                                                                    | <u>                                     </u>                                                                                                    |                                                                                                    |                                                                                                    |                                                                                                    |                                                                                                    |                                                                                                    |                                                                                                    |                                                                | ]    |
|                                                                                                    |                                                                                                    | <u>                                     </u>                                                                                                    |                                                                                                    |                                                                                                    |                                                                                                    |                                                                                                    |                                                                                                    |                                                                                                    |                                                                | ]    |
|                                                                                                    |                                                                                                    |                                                                                                    |                                                                                                    |                                                                                                    |                                                                                                    |                                                                                                    |                                                                                                    |                                                                                                    |                                                                |      |
|                                                                                                    |                                                                                                    | тс                                                                                                    | TAL DSEs                                                                                                    | 0.00                                                                                                    |                                                                                                    |                                                                                                    |                                                                                                    | TOTAL DS                                                                                                    | Es C                                                           | 0.00 |
|                                                                                                    |                                                                                                    | L                                                                                                    |                                                                                                    |                                                                                                    |                                                                                                    |                                                                                                    |                                                                                                    |                                                                                                    |                                                                |      |

| DSE SCHEDULE. | PAGE15. |
|---------------|---------|
|---------------|---------|

| LEGAL NA      | ME OF OWNER OF CABLE SYSTEM:<br>CEQUEL COMMUNICATIONS LLC                                                                                                    | SYSTEM ID#<br>014530 | Name                     |
|---------------|----------------------------------------------------------------------------------------------------|----------------------|--------------------------|
|               | BLOCK D: COMPUTATION OF THE SYNDICATED EXCLUSIVITY SURCHARGE                                                                                                    |                      |                          |
| Section<br>1  | Enter the amount of gross receipts from space K (page 7)                                                                                                    | 1,133,428.35         | 7                        |
| Section<br>2  | A. Enter the total DSEs from block B of part 7                                                                                                    | 0.00                 | Computation              |
|               | B. Enter the total number of exempt DSEs from block C of part 7                                                                                                    | 0.00                 | of the<br>Syndicated     |
|               | C. Subtract line B from line A and enter here. This is the total number of DSEs subject to the surcharge computation. If zero, proceed to part 8                                                                                                    | 0.00                 | Exclusivity<br>Surcharge |
| • Is an       | y portion of the cable system within a top 50 television market as defined by the FCC? Yes—Complete section 3 below. X No—Complete section 4 below.                                                                                                    |                      |                          |
|               | SECTION 3: TOP 50 TELEVISION MARKET                                                                                                    |                      |                          |
| Section<br>3a | Did your cable system retransmit the signals of any partially distant television stations during the accounting period?     Yes—Complete part 9 of this schedule.     X No—Complete the applicable section below.                                                                              |                      |                          |
|               | If the figure in section 2, line C is 4.000 or less, compute your surcharge here and leave section 3b blank. NOTE: If the D is 1.0 or less, multiply the gross receipts by .00599 by the DSE. Enter the result on line A below.                                                                | SE                   |                          |
|               | A. Enter 0.00599 of gross receipts (the amount in section1)                                                                                                    |                      |                          |
|               | B. Enter 0.00377 of gross receipts (the amount in section.1)                                                                                                    |                      |                          |
|               | C. Subtract 1.000 from total permitted DSEs (the figure on line C in section 2) and enter here                                                                                                    |                      |                          |
|               | D. Multiply line B by line C and enter here                                                                                                    |                      |                          |
|               | E. Add lines A and D. This is your surcharge.<br>Enter here and on line 2 of block 4 in space L (page 7)<br>Syndicated Exclusivity Surcharge                                                                                                    |                      |                          |
| Section<br>3b | If the figure in section 2, line C is more than 4.000, compute your surcharge here and leave section 3a blank.                                                                                                    |                      |                          |
|               | A. Enter 0.00599 of gross receipts (the amount in section 1)                                                                                                    |                      |                          |
|               | B. Enter 0.00377 of gross receipts (the amount in section 1)                                                                                                    |                      |                          |
|               | C. Multiply line B by 3.000 and enter here                                                                                                    |                      |                          |
|               | D. Enter 0.00178 of gross receipts (the amount in section 1)                                                                                                    |                      |                          |
|               | E. Subtract 4.000 from total DSEs (the fgure on line C in section 2) and enter here                                                                                                    |                      |                          |
|               | F. Multiply line D by line E and enter here                                                                                                    |                      |                          |
|               | G. Add lines A, C, and F. This is your surcharge.<br>Enter here and on line 2 of block 4 in space L (page 7)<br>Syndicated Exclusivity Surcharge                                                                                                    |                      |                          |
|               | SECTION 4: SECOND 50 TELEVISION MARKET                                                                                                    |                      |                          |
|               | Did your cable system retransmit the signals of any partially distant television stations during the accounting period?                                                                                                    |                      |                          |
| Section<br>4a | Yes—Complete part 9 of this schedule. No—Complete the applicable section below.                                                                                                    |                      |                          |
|               | If the figure in section 2, line C is 4.000 or less, compute your surcharge here and leave section 4b blank. NOTE: If the D is 1.0 or less, multiply the gross receipts by 0.003 by the DSE. Enter the result on line A below.<br>A. Enter 0.00300 of gross receipts (the amount in section 1) | SE                   |                          |
|               | B. Enter 0.00189 of gross receipts (the amount in section 1)                                                                                                    |                      |                          |
|               | C.Subtract 1.000 from total permitted DSEs (the fgure on line C in section 2) and enter here                                                                                                    | _                    |                          |
|               | D. Multiply line B by line C and enter here                                                                                                    |                      |                          |
|               | E. Add lines A and D. This is your surcharge.<br>Enter here and on line 2 of block 4 in space L (page 7)<br>Syndicated Exclusivity Surcharge                                                                                                    |                      |                          |

### ACCOUNTING PERIOD: 2018/2

| DSE | SCHED | ULE. | PAGE | 16 |
|-----|-------|------|------|----|

|                                                                             | 1                                                                                | DSE SCHEDULE. PAG                                                                                                    |               |
|-----------------------------------------------------------------------------|----------------------------------------------------------------------------------|----------------------------------------------------------------------------------------------------|---------------|
| Name                                                                        |                                                                                  | ME OF OWNER OF CABLE SYSTEM: SYSTEM CEQUEL COMMUNICATIONS LLC 014                                                                                                    | м ID#<br>4530 |
| <b>7</b><br>Computation<br>of the<br>Syndicated<br>Exclusivity<br>Surcharge | Section<br>4b                                                                    | If the figure in section 2, line C is more than 4.000, compute your surcharge here and leave section 4a blank.  A. Enter 0.00300 of gross receipts (the amount in section 1).  B. Enter 0.00189 of gross receipts (the amount in section 1).  C. Multiply line B by 3.000 and enter here.  C. Multiply line B by 3.000 and enter here.  D. Enter 0.00089 of gross receipts (the amount in section 1).  S  C. Multiply line B by 3.000 and enter here.  S  C. Multiply line B by 3.000 form the total DSEs (the figure on line C in section 2) and enter here.  F. Multiply line D by line E and enter here.  S  G. Add lines A, C, and F. This is your surcharge. Enter here and on line 2, block 4, space L (page 7)  Syndicated Exclusivity Surcharge.  S  S  S  S  S  S  S  S  S  S  S  S  S |               |
| <b>8</b><br>Computation<br>of<br>Base Rate Fee                              | You m<br>6 was<br>• In blo<br>• If you<br>• If you<br>blank<br>What i<br>were lo | is a partially distant station? A station is "partially distant" if, at the time your system carried it, some of your subscribers<br>ocated within that station's local service area and others were located outside that area. For the definition of a station's "local<br>e area," see page (v) of the general instructions.                                                                                                    |               |
|                                                                             | • Did y                                                                          | BLOCK A: CARRIAGE OF PARTIALLY DISTANT STATIONS  rour cable system retransmit the signals of any partially distant television stations during the accounting period?  Yes—Complete part 9 of this schedule.  BLOCK B: NO PARTIALLY DISTANT STATIONS—COMPUTATION OF BASE RATE FEE                                                                                                    |               |
|                                                                             | Section<br>1<br>Section<br>2                                                     | Enter the amount of gross receipts from space K (page 7)                                                                                                    |               |
|                                                                             | Section 3                                                                        | If the figure in section 2 is 4.000 or less, compute your base rate fee here and leave section 4 blank.<br>NOTE: If the DSE is 1.0 or less, multiply the gross receipts by 0.01064 by the DSE. Enter the result on line A below.<br>A. Enter 0.01064 of gross receipts<br>(the amount in section 1)                                                                                                    | <u> </u>      |

| LEGAL N                                                                                                    | AME OF OWNER OF CABLE SYSTEM: SYSTEM ID#                                                                                                    | Name                     |
|----------------------------------------------------------------------------------------------------|----------------------------------------------------------------------------------------------------|--------------------------|
| CEQL                                                                                                    | IEL COMMUNICATIONS LLC 014530                                                                                                    | Name                     |
| Section                                                                                                    | If the figure in section 2 is <b>more than 4.000</b> , compute your base rate fee here and leave section 3 blank.                                                                                                    |                          |
| 4                                                                                                    |                                                                                                    | 0                        |
|                                                                                                    | A. Enter 0.01064 of gross receipts                                                                                                    | 8                        |
|                                                                                                    | (the amount in section 1)                                                                                                    |                          |
|                                                                                                    | B. Enter 0.00701 of gross receipts                                                                                                    | Computation              |
|                                                                                                    | (the amount in section 1) <b>§</b>                                                                                                    | of                       |
|                                                                                                    | C. Multiply line B by 3.000 and enter here ► \$                                                                                                    | Base Rate Fee            |
|                                                                                                    |                                                                                                    |                          |
|                                                                                                    | D. Enter 0.00330 of gross receipts (the amount in section 1) ▶ \$                                                                                                    |                          |
|                                                                                                    |                                                                                                    |                          |
|                                                                                                    | E. Subtract 4.000 from total DSEs                                                                                                    |                          |
|                                                                                                    | (the figure in section 2) and enter here►                                                                                                    |                          |
|                                                                                                    | F. Multiply line D by line E and enter here ► \$                                                                                                    |                          |
|                                                                                                    | G. Add lines A, C, and F. This is your base rate fee.                                                                                                    |                          |
|                                                                                                    | Enter here and in block 3, line 1, space L (page 7)                                                                                                    |                          |
|                                                                                                    | Base Rate Fee 5 0.00                                                                                                    |                          |
| IMPOR                                                                                                    | TANT: It is no longer necessary to report television signals on a system-wide basis. Carriage of television broadcast signals shall                                                                                                    |                          |
| instead                                                                                                    | be reported on a community-by-community basis (subscriber groups) if the cable system reported multiple channel line-ups in                                                                                                    | 9                        |
| Space                                                                                                    | G.<br>eral: If any of the stations you carried were partially distant, the statute allows you, in computing your base rate fee, to exclude                                                                                                    | -                        |
|                                                                                                    | s from subscribers located within the station's local service area, from your system's total gross receipts. To take advantage of this                                                                                                    | Computation<br>of        |
| exclusion                                                                                                    | on, you must:                                                                                                    | Base Rate Fee            |
|                                                                                                    | vivide all of your subscribers into subscriber groups, each group consisting entirely of subscribers that are distant to the same                                                                                                    | and<br>Syndicated        |
|                                                                                                    | or the same group of stations. Next: Treat each subscriber group as if it were a separate cable system. Determine the number of<br>nd the portion of your system's gross receipts attributable to that group, and calculate a separate base rate fee for each group. | Exclusivity              |
|                                                                                                    | Add up the separate base rate fees for each subscriber group. That total is the base rate fee for your system.                                                                                                    | Surcharge<br>for         |
|                                                                                                    | If any portion of your cable system is located within the top 100 television market and the station is not exempt in part 7, you must                                                                                                    | Partially                |
|                                                                                                    | mpute a Syndicated Exclusivity Surcharge for each subscriber group. In this case, complete both block A and B below. However,<br>able system is wholly located outside all major television markets, complete block A only.                                          | Distant<br>Stations, and |
| -                                                                                                    | Identify a Subscriber Group for Partially Distant Stations                                                                                                    | for Partially            |
|                                                                                                    | For each community served, determine the local service area of each wholly distant and each partially distant station you                                                                                                    | Permitted<br>Stations    |
|                                                                                                    | to that community.                                                                                                    | Stations                 |
| -                                                                                                    | For each wholly distant and each partially distant station you carried, determine which of your subscribers were located the station's local service area. A subscriber located outside the local service area of a station is distant to that station (and, by      |                          |
|                                                                                                    | the station's local service area. A subscriber located outside the local service area of a station is distant to that station (and, by ne token, the station is distant to the subscriber.)                                                                          |                          |
| -                                                                                                    | Divide your subscribers into subscriber groups according to the complement of stations to which they are distant. Each                                                                                                    |                          |
|                                                                                                    | ber group must consist entirely of subscribers who are distant to exactly the same complement of stations. Note that a cable will have only one subscriber group when the distant stations it carried have local service areas that coincide.                        |                          |
|                                                                                                    | ting the base rate fee for each subscriber group: Block A contains separate sections, one for each of your system's subscriber                                                                                                    |                          |
| groups.                                                                                                    |                                                                                                    |                          |
|                                                                                                    | section:                                                                                                    |                          |
|                                                                                                    | y the communities/areas represented by each subscriber group.<br>he call sign for each of the stations in the subscriber group's complement—that is, each station that is distant to all of the                                                                      |                          |
|                                                                                                    | bers in the group.                                                                                                    |                          |
| • lf:                                                                                                    |                                                                                                    |                          |
|                                                                                                    | system is located wholly outside all major and smaller television markets, give each station's DSE as you gave it in parts 2, 3,                                                                                                    |                          |
|                                                                                                    | f this schedule; or,<br>portion of your system is located in a major or smaller televison market, give each station's DSE as you gave it in block B,                                                                                                    |                          |
|                                                                                                    | 6 of this schedule.                                                                                                    |                          |
| <ul> <li>Add the second second se</li></ul> | e DSEs for each station. This gives you the total DSEs for the particular subscriber group.                                                                                                    |                          |
|                                                                                                    | ate gross receipts for the subscriber group. For further explanation of gross receipts see page (vii) of the general instructions paper SA3 form.                                                                                                    |                          |
|                                                                                                    | paper SAS form.<br>ute a base rate fee for each subscriber group using the formula outline in block B of part 8 of this schedule on the preceding                                                                                                    |                          |
| page. I                                                                                                    | n making this computation, use the DSE and gross receipts figure applicable to the particular subscriber group (that is, the total                                                                                                    |                          |
|                                                                                                    | or that group's complement of stations and total gross receipts from the subscribers in that group). You do not need to show your<br>alculations on the form.                                                                                                    |                          |

| Name | LEGAL NAME OF OWNER OF CABLE SYSTEM: SY                                                                                                    | STEM I |
|------|----------------------------------------------------------------------------------------------------|--------|
|      | CEQUEL COMMUNICATIONS LLC                                                                                                    | 01453  |
|      | Guidance for Computing the Royalty Fee for Partially Permitted/Partially NonPermitted Signals                                                                                                    |        |
|      | Step 1: Use part 9, block A, of the DSE Schedule to establish subscriber groups to compute the base rate fee for wholly and                                                                                          |        |
|      | partially permitted distant signals. Write "Permitted Signals" at the top of the page. Note: One or more permitted signals in these                                                                                  |        |
|      | subscriber groups may be partially distant.                                                                                                    |        |
|      | Step 2: Use a separate part 9, block A, to compute the 3.75 percent fee for wholly nonpermitted and partially nonpermitted distant                                                                                   |        |
|      | signals. Write "Nonpermitted 3.75 stations" at the top of this page. Multiply the subscriber group gross receipts by total DSEs by                                                                                   |        |
|      | .0375 and enter the grand total 3.75 percent fees on line 2, block 3, of space L. Important: The sum of the gross receipts reported for each part 9 used in steps 1 and 2 must equal the amount reported in space K. |        |
|      | Step 3: Use part 9, block B, to compute a syndicated exclusivity surcharge for any wholly or partially permitted distant                                                                                             |        |
|      | signals from step 1 that is subject to this surcharge.                                                                                                    |        |
|      | Guidance for Computing the Royalty Fee for Carriage of Distant and Partially Distant Multicast Streams                                                                                                    |        |
|      | Step 1: Use part 9, Block A, of the DSE Schedule to report each distant multicast stream of programming that is transmitted from                                                                                     |        |
|      | a primary television broadcast signal. Only the base rate fee should be computed for each multicast stream. The 3.75 Percent Rate                                                                                    | •      |
|      | and Syndicated Exclusivity Surcharge are not applicable to the secondary transmission of a multicast stream.                                                                                                    |        |
|      | You must report but not assign a DSE value for the retransmission of a multicast stream that is the subject of a written agreement                                                                                   |        |
|      | entered into on or before June 30, 2009 between a cable system or an association representing the cable system and a primary                                                                                         |        |
|      | transmitter or an association representing the primary transmitter.                                                                                                    |        |
|      |                                                                                                    |        |
|      |                                                                                                    |        |
|      |                                                                                                    |        |
|      |                                                                                                    |        |
|      |                                                                                                    |        |
|      |                                                                                                    |        |
|      |                                                                                                    |        |
|      |                                                                                                    |        |
|      |                                                                                                    |        |
|      |                                                                                                    |        |
|      |                                                                                                    |        |
|      |                                                                                                    |        |
|      |                                                                                                    |        |
|      |                                                                                                    |        |
|      |                                                                                                    |        |
|      |                                                                                                    |        |
|      |                                                                                                    |        |
|      |                                                                                                    |        |
|      |                                                                                                    |        |
|      |                                                                                                    |        |
|      |                                                                                                    |        |
|      |                                                                                                    |        |
|      |                                                                                                    |        |
|      |                                                                                                    |        |
|      |                                                                                                    |        |
|      |                                                                                                    |        |
|      |                                                                                                    |        |
|      |                                                                                                    |        |
|      |                                                                                                    |        |
|      |                                                                                                    |        |
|      |                                                                                                    |        |
|      |                                                                                                    |        |
|      |                                                                                                    |        |
|      |                                                                                                    |        |
|      |                                                                                                    |        |
|      |                                                                                                    |        |

| LEGAL NAME OF OWNER                            |          |                 |                                    |                         |         | SY        | STEM ID#<br>014530 | Name                |
|------------------------------------------------|----------|-----------------|------------------------------------|-------------------------|---------|-----------|--------------------|---------------------|
| BL                                             |          |                 |                                    | TE FEES FOR EACH        |         |           |                    |                     |
| FIRST SUBSCRIBER GROUP                         |          |                 |                                    | SECOND SUBSCRIBER GROUP |         |           |                    | 9                   |
| COMMUNITY/ AREA 0                              |          |                 |                                    | COMMUNITY/ AREA 0       |         |           |                    | Computation         |
| CALL SIGN                                      | DSE      | CALL SIGN       | DSE                                | CALL SIGN               | DSE     | CALL SIGN | DSE                | of                  |
|                                                |          |                 |                                    |                         |         |           |                    | Base Rate Fee       |
|                                                |          |                 |                                    |                         |         |           |                    | and<br>Syndicated   |
|                                                |          |                 |                                    |                         |         |           |                    | Exclusivity         |
|                                                |          |                 |                                    |                         |         |           |                    | Surcharge           |
|                                                |          |                 |                                    |                         |         |           |                    | for                 |
|                                                |          |                 |                                    |                         |         | _         |                    | Partially           |
|                                                |          |                 |                                    |                         |         | -         |                    | Distant<br>Stations |
|                                                |          |                 |                                    |                         |         | _         |                    | Stations            |
|                                                |          |                 |                                    |                         |         |           |                    |                     |
|                                                |          |                 |                                    |                         |         |           |                    |                     |
|                                                |          |                 |                                    |                         |         |           |                    |                     |
|                                                |          |                 |                                    |                         |         |           |                    |                     |
| Total DSEs                                     | <u> </u> |                 | 0.00                               | Total DSEs              |         |           | 0.00               |                     |
| Gross Receipts First Gr                        | ano      | \$              | 0.00                               | Gross Receipts Secon    | d Group | \$        | 0.00               |                     |
|                                                |          |                 |                                    |                         |         | -         |                    |                     |
| Base Rate Fee First Group \$ 0.00              |          |                 |                                    | Base Rate Fee Secon     |         | \$        | 0.00               |                     |
|                                                | THIRD    | SUBSCRIBER GROU |                                    | FOURTH SUBSCRIBER GROUP |         |           |                    |                     |
| COMMUNITY/ AREA 0                              |          |                 | 0                                  | COMMUNITY/ AREA 0       |         |           |                    |                     |
| CALL SIGN                                      | DSE      | CALL SIGN       | DSE                                | CALL SIGN               | DSE     | CALL SIGN | DSE                |                     |
|                                                |          |                 |                                    |                         |         |           |                    |                     |
|                                                |          |                 |                                    |                         |         |           |                    |                     |
|                                                |          |                 |                                    |                         |         | -         |                    |                     |
|                                                |          |                 |                                    |                         |         |           |                    |                     |
|                                                |          |                 |                                    |                         |         |           |                    |                     |
|                                                |          |                 |                                    |                         |         |           |                    |                     |
|                                                |          |                 |                                    |                         |         |           |                    |                     |
|                                                |          |                 |                                    |                         | +       |           |                    |                     |
|                                                |          |                 |                                    |                         |         |           |                    |                     |
|                                                |          |                 |                                    |                         | I       |           |                    |                     |
|                                                |          |                 |                                    |                         |         |           |                    |                     |
|                                                |          |                 |                                    |                         |         |           |                    |                     |
| Total DSEs                                     |          |                 | 0.00                               | Total DSEs              |         |           | 0.00               |                     |
|                                                |          |                 |                                    |                         |         |           |                    |                     |
| Gross Receipts Third Group \$ 0.00             |          | 0.00            | Gross Receipts Fourth              | Group                   | \$      | 0.00      |                    |                     |
| Base Rate Fee Third Group \$ 0.00              |          | 0.00            | Base Rate Fee Fourth Group \$ 0.00 |                         |         | 0.00      |                    |                     |
| Base Rate Fee: Add the Enter here and in block |          |                 | iber group                         | as shown in the boxes a | bove.   | \$        | 0.00               |                     |

## Nonpermitted 3.75 Stations

| LEGAL NAME OF OWN                                                                                                    |               |                 |         |                                                     |            | S                | 014530 | Name                    |
|----------------------------------------------------------------------------------------------------|---------------|-----------------|---------|-----------------------------------------------------|------------|------------------|--------|-------------------------|
| B                                                                                                    | BLOCK A:      |                 | BASE RA | TE FEES FOR EAG                                     | CH SUBSCR  |                  |        |                         |
| FIRST SUBSCRIBER GROUP                                                                                                 |               |                 |         | SECOND SUBSCRIBER GROUP       COMMUNITY/ AREA     0 |            |                  |        | <b>9</b><br>Computation |
| COMMUNITY/ AREA 0                                                                                                    |               |                 |         |                                                     |            |                  |        |                         |
| CALL SIGN                                                                                                    | DSE           | CALL SIGN       | DSE     | CALL SIGN                                           | DSE        | CALL SIGN        | DSE    | of                      |
| -                                                                                                    |               |                 |         |                                                     |            |                  |        | Base Rate Fee           |
|                                                                                                    |               |                 |         |                                                     |            |                  |        | and                     |
|                                                                                                    |               | -               |         |                                                     |            |                  |        | Syndicated              |
|                                                                                                    |               |                 |         |                                                     |            |                  |        | Exclusivity             |
|                                                                                                    |               |                 |         |                                                     |            |                  |        | Surcharge               |
|                                                                                                    |               |                 |         |                                                     |            |                  |        | for                     |
|                                                                                                    |               | _               |         |                                                     |            |                  |        | Partially               |
|                                                                                                    |               |                 |         |                                                     |            |                  |        | Distant                 |
|                                                                                                    |               | _               |         |                                                     |            |                  |        | Stations                |
|                                                                                                    |               | _               |         |                                                     |            |                  |        |                         |
|                                                                                                    |               |                 |         |                                                     |            |                  |        |                         |
|                                                                                                    |               |                 |         |                                                     |            |                  |        |                         |
|                                                                                                    |               |                 |         |                                                     |            |                  |        |                         |
|                                                                                                    |               |                 |         |                                                     |            |                  |        |                         |
|                                                                                                    |               |                 |         |                                                     |            |                  |        |                         |
| Total DSEs                                                                                                    |               |                 | 0.00    | Total DSEs                                          |            |                  | 0.00   |                         |
| Gross Receipts First Group                                                                                             |               | \$              | 0.00    | Gross Receipts Second Group                         |            | \$               | 0.00   |                         |
| Base Rate Fee First C                                                                                                  | Group         | \$              | 0.00    | Base Rate Fee Sec                                   | cond Group | \$               | 0.00   |                         |
|                                                                                                    | THIRD         | SUBSCRIBER GROU | JP      |                                                     | FOURTH     | I SUBSCRIBER GRO | UP     |                         |
| COMMUNITY/ AREA                                                                                                    |               |                 | 0       | COMMUNITY/ ARE                                      | A          |                  | 0      |                         |
| CALL SIGN                                                                                                    | DSE           | CALL SIGN       | DSE     | CALL SIGN                                           | DSE        | CALL SIGN        | DSE    |                         |
|                                                                                                    |               |                 |         |                                                     |            |                  |        |                         |
|                                                                                                    |               |                 |         |                                                     |            |                  |        |                         |
|                                                                                                    |               |                 |         |                                                     |            | •                |        |                         |
|                                                                                                    |               |                 |         |                                                     |            | •                | ·····  |                         |
|                                                                                                    |               |                 |         |                                                     |            |                  | ·····  |                         |
|                                                                                                    | ···           |                 |         |                                                     | ·····      |                  |        |                         |
|                                                                                                    | <mark></mark> |                 |         |                                                     |            |                  | ····   |                         |
|                                                                                                    | <mark></mark> |                 |         |                                                     |            |                  |        |                         |
|                                                                                                    | <mark></mark> |                 |         |                                                     |            |                  |        |                         |
|                                                                                                    | <mark></mark> |                 |         |                                                     |            | •                |        |                         |
|                                                                                                    | ···           |                 |         |                                                     |            | •                |        |                         |
|                                                                                                    | ···           |                 |         |                                                     |            | •                |        |                         |
|                                                                                                    | ···           |                 |         | ·                                                   |            | •                |        |                         |
|                                                                                                    | ···           |                 |         |                                                     | •••••      | •                |        |                         |
| T ( ) DOF                                                                                                    |               |                 | 0.00    | T ( ) DOT                                           |            | 11               | 0.00   |                         |
| Total DSEs                                                                                                    |               | 0.00            |         | Total DSEs                                          |            | 0.00             |        |                         |
| Gross Receipts Third Group                                                                                             |               | \$ 0.00         |         | Gross Receipts Fourth Group                         |            | \$ 0.00          |        |                         |
| Base Rate Fee Third Group \$                                                                                           |               | \$              | 0.00    | Base Rate Fee Fourth Group                          |            | \$               | 0.00   |                         |
|                                                                                                    |               |                 |         | 11                                                  |            |                  |        |                         |
| Base Rate Fee: Add the base rate fees for each subscriber group<br>Enter here and in block 3, line 1, space L (page 7) |               |                 |         | as shown in the boxe                                | es above.  | \$               | 0.00   |                         |

|                                                                                          | LEGAL NAME OF OWNER OF CABLE SYSTEM:                                                                                                    | SYSTEM ID#                                                                                                    |  |  |  |  |  |  |
|------------------------------------------------------------------------------------------|----------------------------------------------------------------------------------------------------|----------------------------------------------------------------------------------------------------|--|--|--|--|--|--|
| Name                                                                                     | CEQUEL COMMUNICATIONS LLC                                                                                                    | 014530                                                                                                    |  |  |  |  |  |  |
|                                                                                          | BLOCK B: COMPUTATION OF SYNDICATED EXCLUSIVITY SURCHARGE FOR EACH SUBSCRIBER GROUP                                                                                                    |                                                                                                    |  |  |  |  |  |  |
| 9                                                                                        | If your cable system is located within a top 100 television market and the station is not exempt in Part 7, you mustalso compute a Syndicated Exclusivity Surcharge. Indicate which major television market any portion of your cable system is located in as defined by section 76.5 of FCC rules in effect on June 24, 1981:                                                                                                    |                                                                                                    |  |  |  |  |  |  |
| Computation<br>of                                                                        | First 50 major television market                                                                                                    | Second 50 major television market                                                                                                    |  |  |  |  |  |  |
| Base Rate Fee                                                                            | INSTRUCTIONS:                                                                                                    | ial VLIE Grade B contaur stations listed in black A part 0 of                                                                                                    |  |  |  |  |  |  |
| and<br>Syndicated<br>Exclusivity<br>Surcharge<br>for<br>Partially<br>Distant<br>Stations | <ul> <li>Step 1: In line 1, give the total DSEs by subscriber group for commercial VHF Grade B contour stations listed in block A, part 9 of this schedule.</li> <li>Step 2: In line 2, give the total number of DSEs by subscriber group for the VHF Grade B contour stations that were classified as Exempt DSEs in block C, part 7 of this schedule. If none enter zero.</li> <li>Step 3: In line 3, subtract line 2 from line 1. This is the total number of DSEs used to compute the surcharge.</li> <li>Step 4: Compute the surcharge for each subscriber group using the formula outlined in block D, section 3 or 4 of part 7 of this schedule. In making this computation, use gross receipts figures applicable to the particular group. You do not need to show your actual calculations on this form.</li> </ul> |                                                                                                    |  |  |  |  |  |  |
|                                                                                          | FIRST SUBSCRIBER GROUP                                                                                                    | SECOND SUBSCRIBER GROUP                                                                                                    |  |  |  |  |  |  |
|                                                                                          |                                                                                                    |                                                                                                    |  |  |  |  |  |  |
|                                                                                          | Line 1: Enter the VHF DSEs                                                                                                    | Line 1: Enter the VHF DSEs                                                                                                    |  |  |  |  |  |  |
|                                                                                          | Line 2: Enter the Exempt DSEs                                                                                                    | Line 2: Enter the Exempt DSEs                                                                                                    |  |  |  |  |  |  |
|                                                                                          | Line 3: Subtract line 2 from line 1<br>and enter here. This is the<br>total number of DSEs for<br>this subscriber group<br>subject to the surcharge<br>computation                                                                                                    | Line 3: Subtract line 2 from line 1<br>and enter here. This is the<br>total number of DSEs for<br>this subscriber group<br>subject to the surcharge<br>computation                                  |  |  |  |  |  |  |
|                                                                                          | SYNDICATED EXCLUSIVITY SURCHARGE First Group                                                                                                    | SYNDICATED EXCLUSIVITY SURCHARGE Second Group                                                                                                    |  |  |  |  |  |  |
|                                                                                          | THIRD SUBSCRIBER GROUP                                                                                                    | FOURTH SUBSCRIBER GROUP                                                                                                    |  |  |  |  |  |  |
|                                                                                          | Line 1: Enter the VHF DSEs                                                                                                    | Line 1: Enter the VHF DSEs                                                                                                    |  |  |  |  |  |  |
|                                                                                          | Line 2: Enter the Exempt DSEs<br>Line 3: Subtract line 2 from line 1<br>and enter here. This is the<br>total number of DSEs for<br>this subscriber group<br>subject to the surcharge<br>computation                                                                                                    | Line 2: Enter the Exempt DSEs<br>Line 3: Subtract line 2 from line 1<br>and enter here. This is the<br>total number of DSEs for<br>this subscriber group<br>subject to the surcharge<br>computation |  |  |  |  |  |  |
|                                                                                          | SYNDICATED EXCLUSIVITY SURCHARGE Third Group                                                                                                    | SYNDICATED EXCLUSIVITY SURCHARGE Fourth Group                                                                                                    |  |  |  |  |  |  |
|                                                                                          | SYNDICATED EXCLUSIVITY SURCHARGE: Add the surcharge for ea<br>in the boxes above. Enter here and in block 4, line 2 of space L (page 7                                                                                                    |                                                                                                    |  |  |  |  |  |  |
|                                                                                          |                                                                                                    |                                                                                                    |  |  |  |  |  |  |